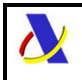

# **Guía de presentación de declaraciones EXS, Notificaciones de Reexportación y Notificaciones de Reexpedición**

ECS – Sistema de Control de Exportaciones

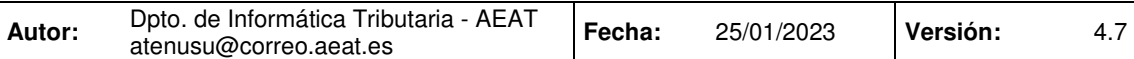

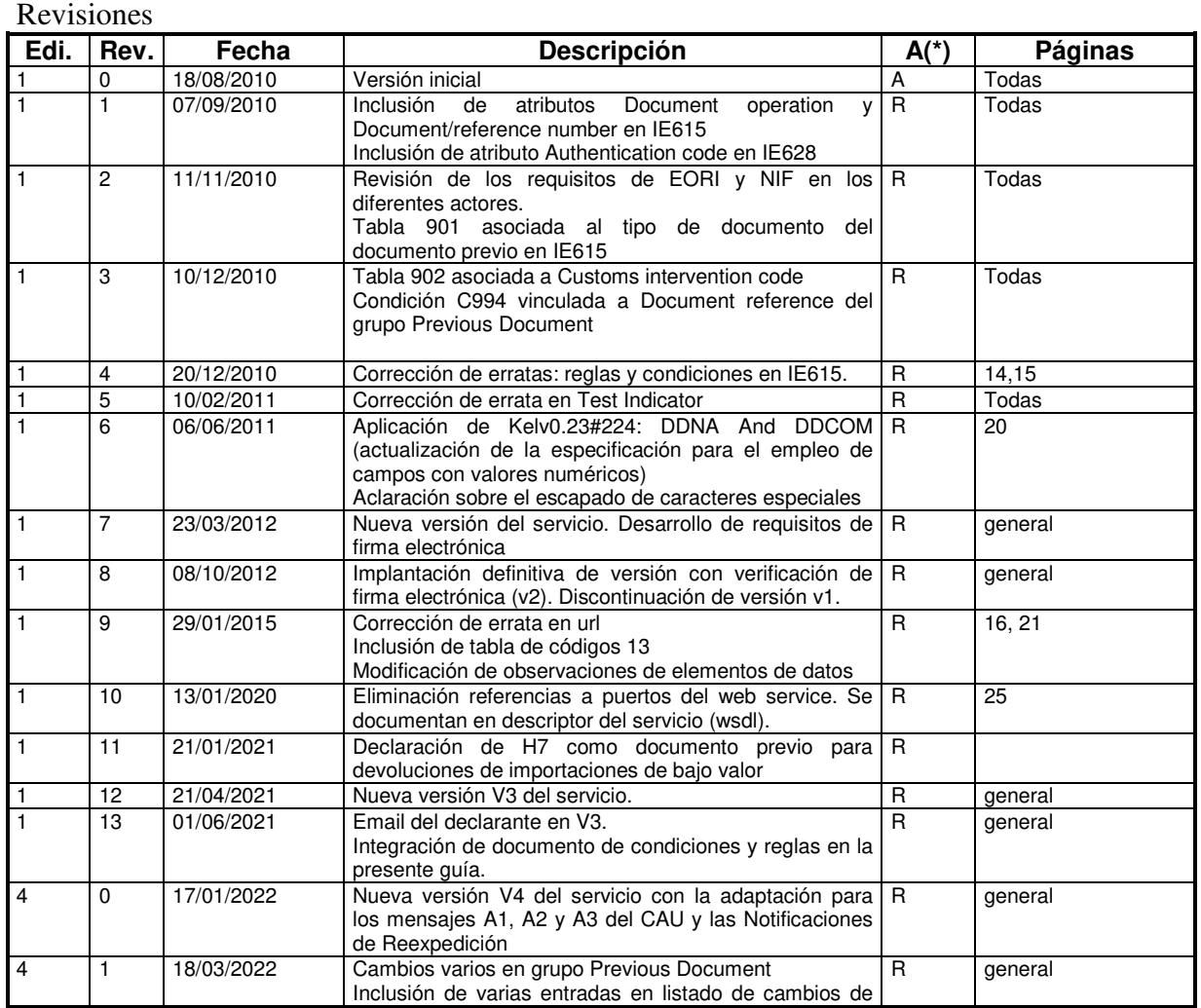

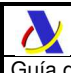

versión 4.0 4 2 26/04/2022 Datos para pruebas en preproducción y corrección errata R general 4 3 17/05/2022 Nuevo elemento DocOpeHEA2 en respuesta con el código de operación efectuada R general 4 4 10/08/2022 Cambios en opcionalidad de varios elementos en IE919 y corrección de alias y namespaces esperados en los ejemplos general 4 5 14/10/2022 Nuevo código de rechazo, aclaraciones sobre bultos en datados de DSDT en C061 y R105 e inclusión de código "VQ" en C061 R 11,30,32,35 4 6 10/01/2023 Modificada condición CV01 para hacer obligatoria la declaración del email del Declarante en versión 4 R 23 4 7 25/01/2023 Ampliación de ocurrencias de grupo GOOITEGDS de 100x a 500x R 21

\_\_\_\_\_\_\_\_\_\_\_\_\_\_\_\_\_\_\_\_\_\_\_\_\_\_\_\_\_\_\_\_\_\_\_\_\_\_\_\_\_\_\_\_\_\_\_\_\_\_\_\_\_\_\_\_\_\_\_\_\_\_\_\_\_\_\_\_\_\_

(\*) Acción: A= Añadir; R= Reemplazar

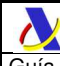

# Índice:

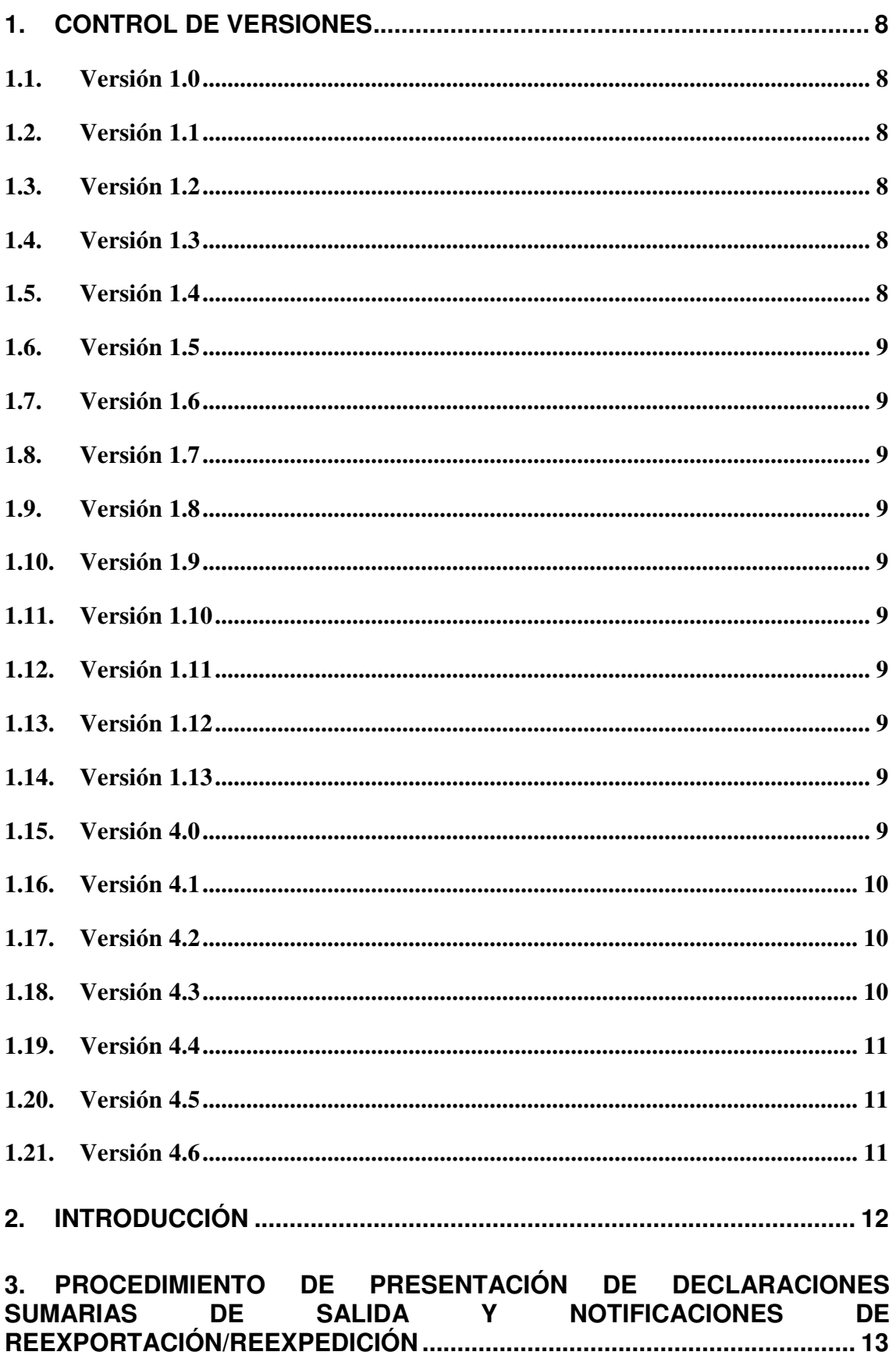

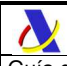

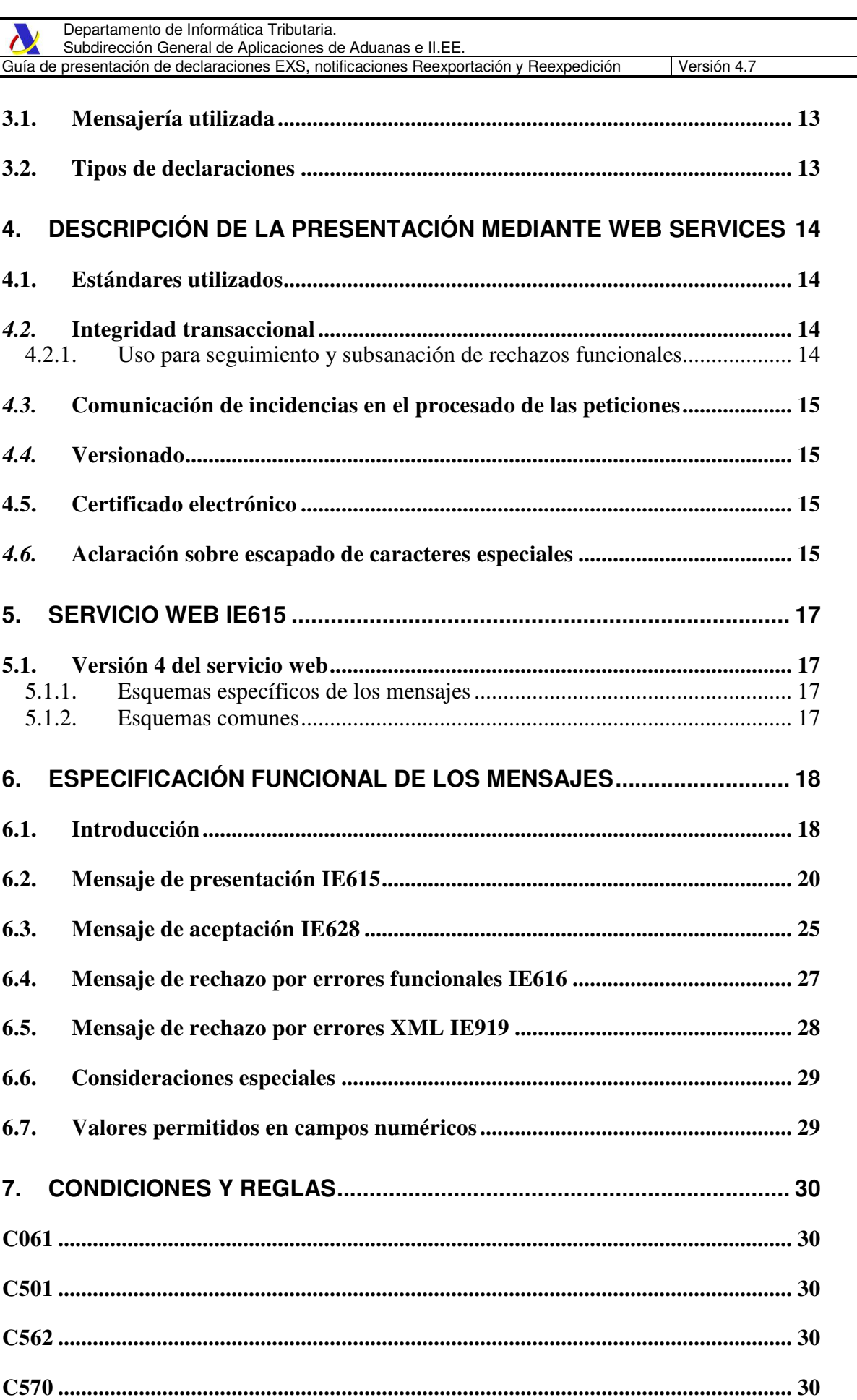

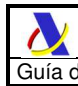

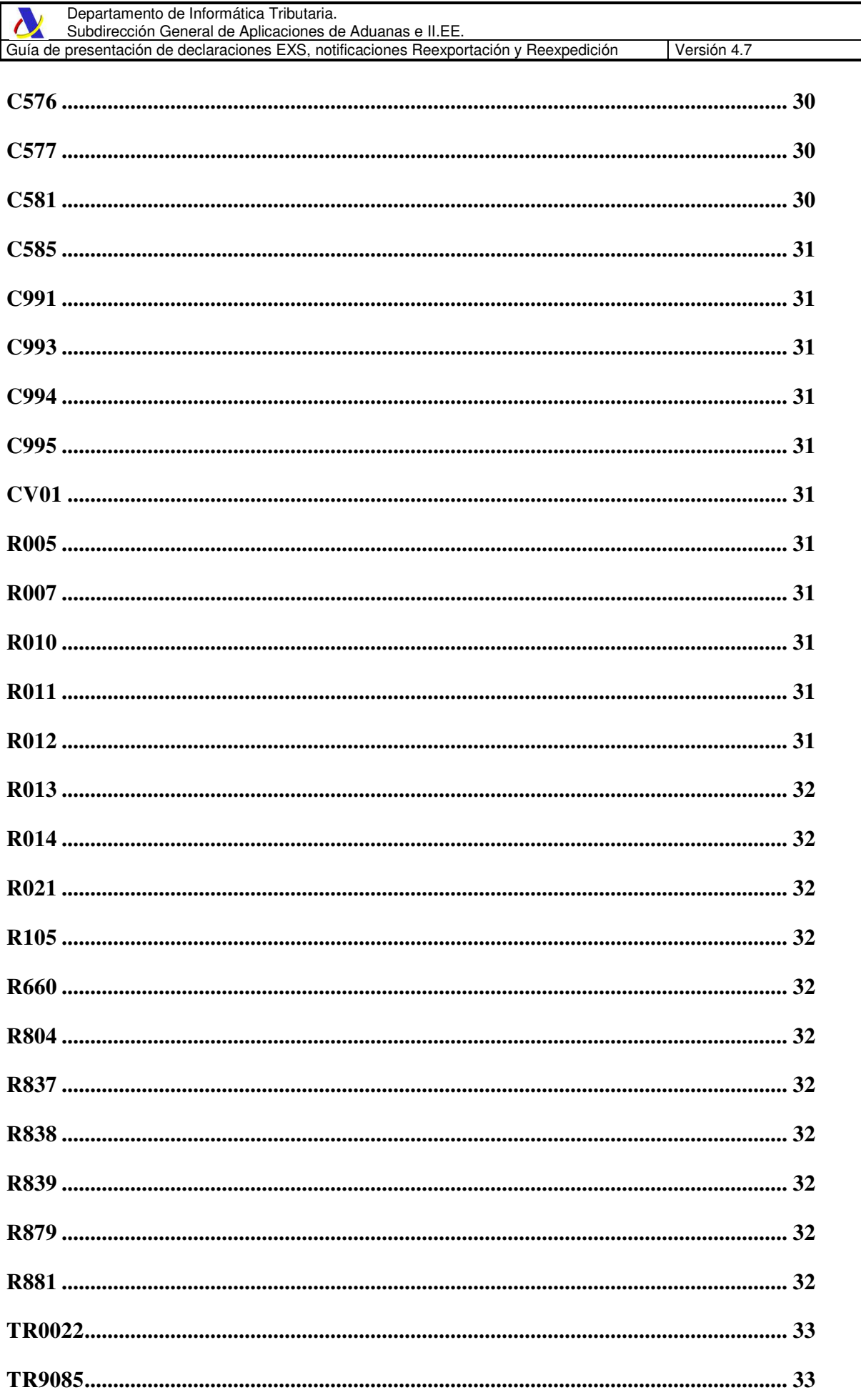

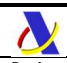

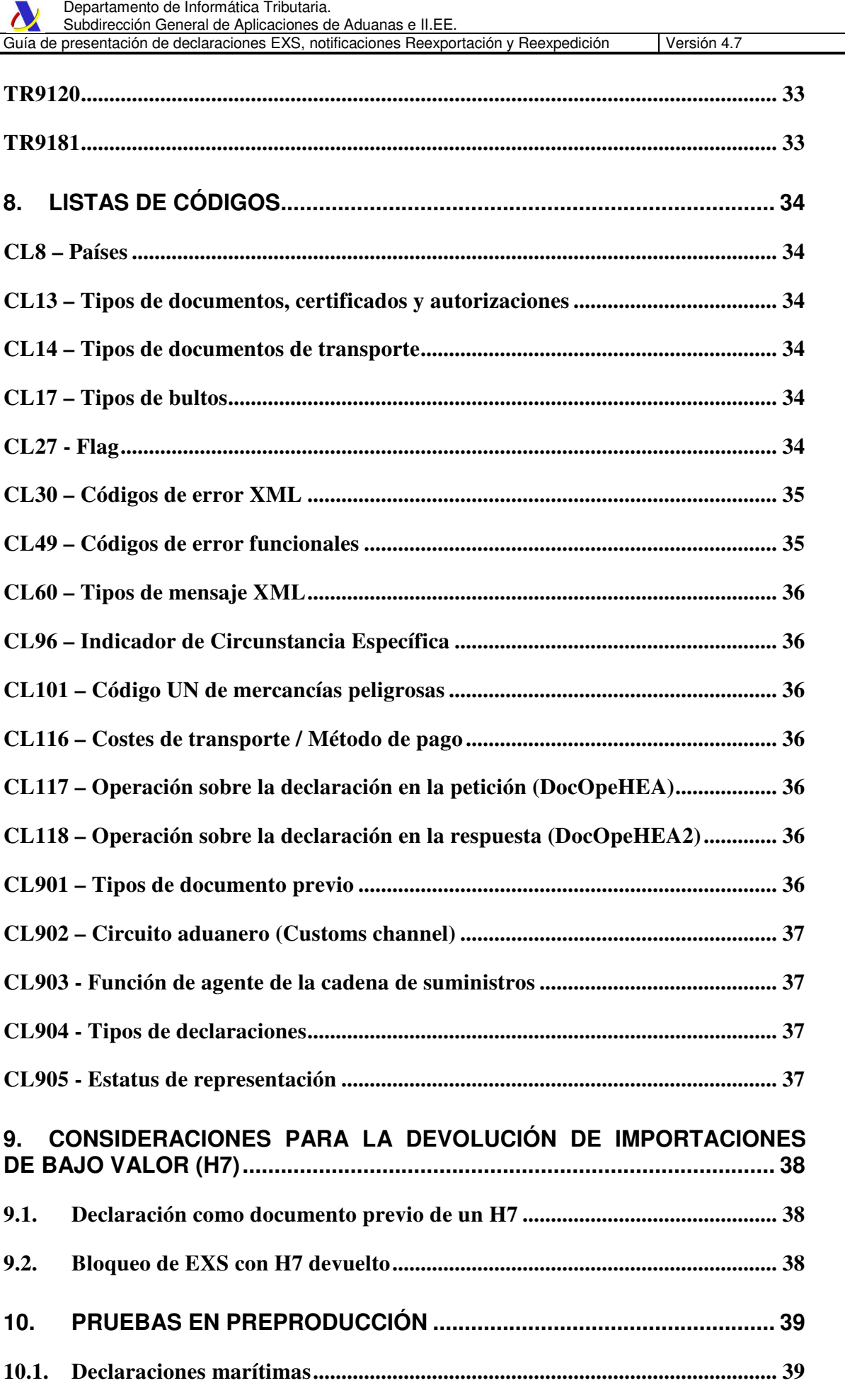

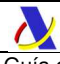

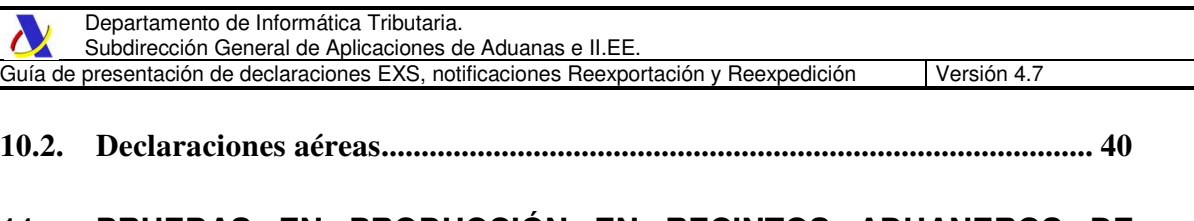

# **11. PRUEBAS EN PRODUCCIÓN EN RECINTOS ADUANEROS DE PRUEBAS ........................................................................................................ 41**

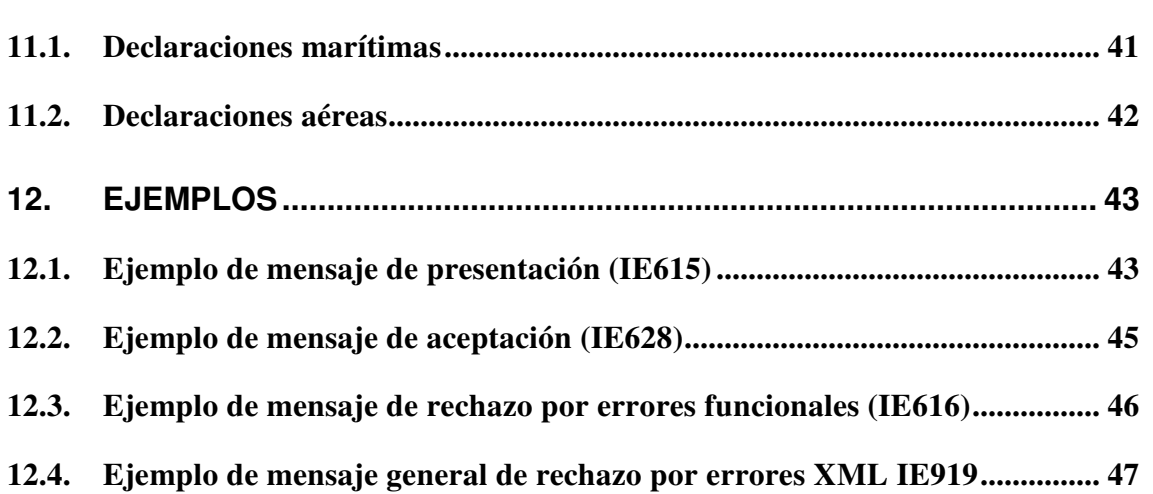

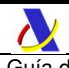

# **1. CONTROL DE VERSIONES**

# **1.1. Versión 1.0**

Creación del documento.

# **1.2. Versión 1.1**

Modificaciones con respeto a la anterior versión:

- Asociada regla C567 a "HEADER.Transport charges/Method of Payment" y "GOODS ITEM. Transport charges/Method of Payment" en el mensaje IE615.
- Asociada regla R011 al grupo "HEADER.(CONSIGNEE) TRADER" en el mensaje IE615.
- Asociada regla C576 a "GOODS ITEM.Commercial Reference Number" en el mensaje IE615.
- Añadido atributo "HEADER.Document operation" al mensaje IE615.
- Añadido atributo "HEADER.Document/reference number" al mensaje IE615.
- Añadida condición C991, asociada a los nuevos campos "HEADER.Document operation" y "HEADER.Document/reference number" del mensaje IE615.
- Añadido atributo "HEADER.Authentication code" y su condición C993 en el mensaje IE628.
- Asociada nueva regla R992 a los atributos "RISK ANALYSIS.Customs intervention code" y "RISK ANALYSIS.Customs intervention text".
- Cambio de multiplicidad máxima del Grupo de datos "RISK ANALYSIS" del mensaje IE628 de 100x a 101x.
- Incluida columna "Etiqueta" en las tablas de especificaciones de los mensajes de presentación y respuesta mostrando el literal de la etiqueta XML correspondiente al atributo listado.

# **1.3. Versión 1.2**

Revisión de los requisitos de EORI y NIF en los diferentes actores.

# **1.4. Versión 1.3**

Tabla 902 asociada a Customs intervention code. Condición C994 vinculada a Document reference del grupo Previous Document.

# **1.5. Versión 1.4**

Corrección de erratas:

- Eliminación de condición C576 de HEADER.Transport charges/Method of payment.
- Vinculación de reglas R005 y R007 a atributo GOODS ITEM.Item number.
- Vinculación de condición C580 a atributo GOODS ITEM.Gross mass.
- Vinculación de regla TR9120 a atributo GOODS ITEM.Transport charges/Method of payment.

\_\_\_\_\_\_\_\_\_\_\_\_\_\_\_\_\_\_\_\_\_\_\_\_\_\_\_\_\_\_\_\_\_\_\_\_\_\_\_\_\_\_\_\_\_\_\_\_\_\_\_\_\_\_\_\_\_\_\_\_\_\_\_\_\_\_\_\_\_\_

- Vinculación de regla R876 a atributo GOODS ITEM.Commercial reference number.

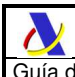

# **1.6. Versión 1.5**

Corrección de errata en valor del indicador de test. El valor "1" en Test Indicator indicará que es un envío de pruebas.

## **1.7. Versión 1.6**

Aplicación de Kelv0.23#224: DDNA And DDCOM (actualización de la especificación para el empleo de campos con valores numéricos), que implica los siguientes cambios:

- Prohibición de ceros en campos numéricos (excepto aquellos con regla R021, que permite la consignación de ceros)
- Eliminación de TR0021 por innecesaria

Aclaración sobre el escapado de caracteres especiales.

# **1.8. Versión 1.7**

Se desarrollan las especificaciones de firma electrónica de acuerdo a la Política de firma electrónica basada en certificados de la Administración del Estado. Para ello se crea una nueva versión del servicio V2.

# **1.9. Versión 1.8**

Implantación definitiva de versión con verificación de firma electrónica (v2). Eliminación de referencias a la versión anterior (v1).

# **1.10. Versión 1.9**

Inclusión de tabla de códigos 13 en el tipo de documento (<DocTypDC21>). Corrección de errata en url del esquema de documentación. Se modifican las observaciones de los siguientes elementos de datos: <IteNumInvRKA1>, <MesRecMES6>, <CusIntCodRKA1>

# **1.11. Versión 1.10**

Eliminación referencias a puertos del web service. Se documentan en descriptor del servicio (wsdl).

# **1.12. Versión 1.11**

Declaración de H7 como documento previo para devoluciones de importaciones de bajo valor. Ver título 9. "CONSIDERACIONES PARA LA DEVOLUCIÓN DE IMPORTACIONES DE BAJO VALOR (H7)".

# **1.13. Versión 1.12**

Nueva versión V3 del web service que no requerirá firma electrónica y convivirá con la versión V2.

# **1.14. Versión 1.13**

- Añadido elemento de datos opcional EmailPLD1 de grupo PERLODSUMDEC al IE615V3 con el fin de declarar email del declarante.

- Integración de documento de condiciones y reglas en la presente guía.

# **1.15. Versión 4.0**

Nueva versión 4 del web service de alta/modificación/anulación que sustituirá a los actuales v2 y v3 e incluye el conjunto de datos de los mensajes A1/A2 (EXS – Declaraciones sumarias de salida), A3 (Notificaciones de Reexportación) y NR (Notificaciones de Reexpedición) con los siguientes cambios:

Descriptor del servicio wsdl:

- Actualizado a v4 y modificados servidores de endpoints de preproducción

Todos los mensajes:

- Eliminado elemento 'Priority' (PriMES15) en el IE615/IE628/IE616/IE919 que no se empleaba Mensaje IE615:

- Añadido grupo opcional Representative (REPLODPER) a nivel de cabecera
- Añadido grupo opcional Carrier (CARRIER) a nivel de cabecera
- Añadido grupo Transport Document (TRANSDOC1) a nivel de cabecera
- Añadido elemento opcional UCR (UCR2) a nivel de partida
- Añadido grupo CUS Code (CUSCODE) a nivel de partida
- Añadido grupos Additional Supply Chain Actor (ASCA1 y ASCA2) a nivel de cabecera y partidas respectivamente.
- Añadidos grupos Additional Information (ADDINF1 y ADDINF2) a nivel de cabecera y partidas respectivamente.

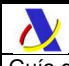

### Departamento de Informática Tributaria.

### Subdirección General de Aplicaciones de Aduanas e II.EE

Guía de presentación de declaraciones EXS, notificaciones Reexportación y Reexpedición Versión 4.7

- Eliminados elementos "Commercial Reference Number" a nivel de cabecera y partidas
- Eliminado elemento "Number of pieces"
- "Gross mass" (GroMasGDS46) y "Total gross mass" (TotGroMasHEA307) pasan de "D" (dependientes) a "R" (requeridos). Se eliminan las condiciones C580 y C581 correspondientes.
- Grupo PRODUCED DOCUMENTS / CERTIFICATES (Goods Item) pasa de "D" (dependiente) a O (opcional) debido a eliminación de condición C567
- Grupo PREVIOUS DOCUMENT (Goods Item) pasa a tener un máximo de 10 ocurrencias. Se seguirá declarando una única ocurrencia como hasta ahora. Las ocurrencias adicionales se reservan para un futuro uso.
- Cambio de formato de DocRefDC23 a an..70
- Cambio de formato de DocRefPD12 (referencia del previous document) a an..70
- Cambio de formato de elemento "Number of packages" a n..8
- Cambio de formato de elemento "Gross Mass" a n..16,6
- Cambio de formato de elemento "Total number of packages" a n..10
- Cambio de formato de elemento "Total gross mass" a n. 18,6
- Mensaje IE628
	- Nuevos elementos Declaration type, Customs Channel, Declaration CSV y Release CSV
	- Eliminado grupo Risk Analisys. Sustituido por campo Customs Channel - Eliminado elemento 'Authentication code' ('AutCodHEA') que se sustituye con mismo formato por 'Release
	- CSV' ('RelCsvHEA') - Eliminada línea xml comentada con el CSV que pasa a informarse en elemento 'Declaration CSV'
- Mensaje IE616:

Cambio de formato en IE616 de ErrorPointer y Original attribute value a an..512 Mensaje IE919:

Cambio de formato en IE919 de Error Reason y Original attribute value a an..512 Condiciones, reglas y listas de códigos:

- Traducidas al español todas las condiciones y reglas
- Integración de documento de listas de códigos en la presente guía
- Codificación de listas de códigos con prefijo "CL" (code list)
- Eliminadas condiciones/reglas C567, R876, C580 y C581
- Modificadas condiciones CV01 y C061
- Se aplicará estrictamente regla R881
- Nuevas reglas R012, R013, R014
- Modificada regla R105
- Nuevas listas de códigos CL14, CL903, CL904, CL905
- Adaptada condición C993
- Eliminada regla R992

# **1.16. Versión 4.1**

Cambios varios en Previous Document (PREDOCGODITM1):

- La cardinalidad del grupo PREDOCGODITM1 retorna a 1x
- Eliminación de regla R901 aplicada anteriormente únicamente en PREDOCGODITM1
- Se cambia DocGdsIteNumPD13 de "D" (dependiente) a "O" (opcional). Reservado para futuro uso.
- Se incluye nuevo subelemento DocRefCompPD14. Reservado para futuro uso.

Se añaden omisiones de cambios en punto anterior "1.15. Versión 4.0" sobre elementos CARRIER, REPLODPER, CUSCODE y DocRefDC23

Errata corregida en elemento ADDITIONAL INFORMATION de partidas en tabla de especificación funcional de mensaje CC615A. Figuraba ADDITIONAL INFORMATION (Header) en lugar de ADDITIONAL INFORMATION (Goods Item)

# **1.17. Versión 4.2**

- Se publica apartado "10. PRUEBAS EN PREPRODUCCIÓN" con datos a emplear para pruebas en preproducción en caso de no poder declarar Declaraciones Sumarias de Depósito Temporal en dicho entorno.
- Corrección errata en literal de etiqueta de grupo "ADDITIONAL SUPPLY CHAIN ACTOR (Goods Item)". Se sustituye ASCA21 por ASCA2. En esquema publicado figuraba correctamente como ASCA2.

# **1.18. Versión 4.3**

- Nuevo elemento DocOpeHEA2 en respuesta con el código de operación efectuada y lista de códigos CL118 asociada.
- Se publica apartado "11. PRUEBAS EN PRODUCCIÓN EN RECINTOS ADUANEROS DE PRUEBAS" con datos a emplear para pruebas en producción en caso de no poder declarar Declaraciones Sumarias de Depósito Temporal en dicho entorno.

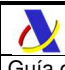

Guía de presentación de declaraciones EXS, notificaciones Reexportación y Reexpedición | Versión 4.7

# **1.19. Versión 4.4**

- Elementos ErrLinNumXMLER800, ErrColNumXMLER801, HEAHEA y DocNumHEA5 en mensaje IE919 de V4 pasan a ser opcionales.
- Modificación de ejemplos para adecuarlos a los alias y namespaces esperados en V4 para el mensaje de petición IE615 y en los mensajes de respuesta.

# **1.20. Versión 4.5**

- Nuevo código de rechazo 91 "Recinto aduanero incompatible con ubicación declarada"
- Modificada condición C061 para considerar como granel el tipo de bulto "VQ" CISTERNA, GAS LIQUIDO(TEMP-PRES-AN)
- Aclaraciones sobre los graneles y el número de bultos en esta declaración y el datado de la DSDT en R105 y C061

# **1.21. Versión 4.6**

Se modifica la condición CV01 para hacer obligatoria en versión 4 (IE615V4) la declaración del email del declarante.

# **1.22. Versión 4.7**

Ampliación de ocurrencias máximas del grupo de datos GOOITEGDS de 100x a 500x.

Se modifica esquema IE615V4Ent.xsd amplían número de ocurrencias máximo de dicho grupo de datos a 999. Se validará que el número de ocurrencias no exceda de las 500, fijando en este valor el número máximo de partidas por declaración.

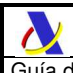

# **2. INTRODUCCIÓN**

El presente documento describe el proceso declarativo aduanero y los servicios web de que se dispondrá para la presentación de las siguientes declaraciones:

- Declaración Sumaria de Salida (EXS Exit Summary Declaration)
- Notificación de Reexportación
- Notificación de Reexpedición

La **Declaración Sumaria de Salida** (Exit Summary Declaration) o **EXS** (en adelante **EXS**) se presentará tal y como se describe en el artículo 271.1 del CAU (Código Aduanero de la Unión), reglamento (UE) nº 952/2013 del Parlamento Europeo y del Consejo de 9 de octubre de 2013. Esto es, cuando las mercancías vayan a salir del TAU y no se presente una declaración en aduana o una declaración de reexportación como declaración previa a la salida.

Corresponde con las columnas A1 y A2 del Anexo B del Reglamento de Ejecución (UE) 2015/2447 de la Comisión.

La **Notificación de Reexportación** (en adelante **A3**) se presentará tal y como se describe en el artículo 274.1 CAU, cuando las mercancías no pertenecientes a la Unión vayan a salir del TAU y se haya concedido dispensa de la obligación de presentar una declaración sumaria de salida para dichas mercancías, contempladas en el artículo 270.3 CAU, letras b) y c), es decir:

b) mercancías transbordadas dentro de una zona franca o directamente reexportadas desde una zona franca; c) mercancías en depósito temporal y que se reexporten directamente desde un almacén de depósito temporal.

Corresponde con la columna A3 del Anexo B del Reglamento de Ejecución (UE) 2015/2447 de la Comisión.

La **Notificación de Reexpedición** (en adelante **NR**) cuando la mercancía en depósito temporal sea reexpedida a otro punto del TAU (Territorio Aduanero de la Unión) y no esté obligada a circular en tránsito comunitario.

### **Nota importante:**

A partir de determinada fecha, que se comunicará más adelante en la sede de la AEAT, todo transbordo en puerto o aeropuerto nacional deberá solicitarse, previo a la salida, mediante una de las anteriormente citadas declaraciones y notificaciones (EXS, A3, NR), o cualquier otra que proceda.

# **3. PROCEDIMIENTO DE PRESENTACIÓN DE DECLARACIONES SUMARIAS DE SALIDA Y NOTIFICACIONES DE REEXPORTACIÓN/REEXPEDICIÓN**

# **3.1. Mensajería utilizada**

El esquema general de funcionamiento se inicia con el envío, por parte del operador (Person lodging the Summary Declaration), de la Declaración Sumaria de Salida (EXS, A1/A2), Notificación de Reexportación (A3) o Notificación de Reexpedición (NR), a la Aduana de Salida de la Unión Europea, en nuestro caso, a la AEAT. Esta presentación se realiza por vía telemática, concretamente mediante Servicios Web basados en el intercambio de mensajes XML. El mensaje de presentación es una adaptación del **IE615** publicado a nivel comunitario. Por similitud, se le referencia como **IE615**, ampliándose en apartados posteriores las diferencias.

El mensaje de petición contiene básicamente:

- Información de la mercancía (a nivel de cabecera y partidas, contenedores, precintos. etc.)
- Itinerario de la mercancía, a nivel de países
- Información del Declarante, Expedidor y Destinatario

Una vez enviado el mensaje la AEAT procederá a realizar automáticamente un proceso de validación del formato XML, de las reglas y condiciones de negocio definidas en el presente documento, y de otras validaciones funcionales aduaneras.

Si el mensaje no supera alguna de las validaciones de formato XML, se devolverá un mensaje de error IE919, en el que se especifica el error concreto.

Si el mensaje no supera alguna de las validaciones funcionales, se devolverá un mensaje de error **IE616**, en el que se especifica el código de error correspondiente.

Si el mensaje sí supera el proceso de validación se realizará un Análisis de Riesgo y Seguridad para la mercancía declarada según las reglas establecidas en los grupos de trabajo de análisis de riesgos. De acuerdo a la calificación de riesgo recibida se devolverá en una adaptación del mensaje **IE628** comunitario, el circuito en el que ha caído la declaración, con la información del MRN y el CSV asignado a la declaración y el CSV del justificante de levante en caso de circuito verde y despacho automático.

Todos los mensajes mencionados se devuelven de forma síncrona al operador que ha enviado la declaración/notificación (Person Lodging).

En la siguiente tabla aparecen listados todos los mensajes implicados:

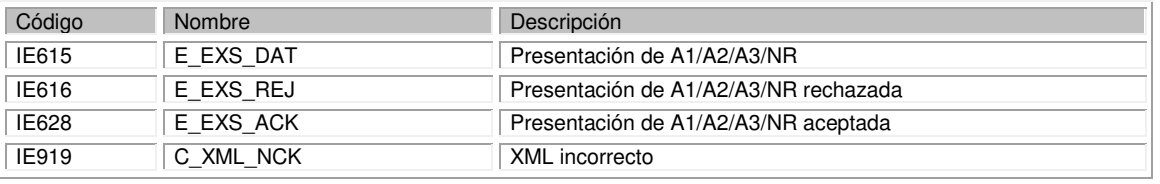

# **3.2. Tipos de declaraciones**

La presente versión v4 del IE615 surge como adaptación a las declaraciones A1, A2 y A3 del Código Aduanero de la Unión. El propósito de esta versión es el de simplificar la declaración de estas expediciones. La AEAT ha decidido no exigir mensajes diferenciados y emplear en su lugar el mensaje IE615, adaptado en su versión 4 al conjunto de datos exigidos por el Anexo B del Reglamento de Ejecución (UE) 2015/2447 de la Comisión.

En función de los datos en el **IE615**, se encajará la expedición de mercancías declarada en uno de los siguientes tipos de declaración o notificación:

- **A1**. Declaración Sumaria de Salida (EXS)
- **A2**. Declaración Sumaria de Salida para envíos urgentes (EXS for express consignments)
- **A3**. Notificación de Reexportación (Reexport Notification)
- **NR**. Notificación de Reexpedición

El tipo de declaración/notificación calculado se devolverá en el mensaje IE628 en el elemento 'Declaration Type'

# **4. DESCRIPCIÓN DE LA PRESENTACIÓN MEDIANTE WEB SERVICES**

# **4.1. Estándares utilizados**

El uso de servicios Web constituye la base de las buenas prácticas para desplegar servicios que posibiliten la interacción máquina-máquina, es decir, la automatización integral de un proceso en el que interviene varios sistemas de información (el del ciudadano/empresa y el de la Agencia Tributaria).

Se utilizarán los estándares de facto para el desarrollo de servicios web.

La estructura de los mensajes será descrita sobre la base de la creación de esquemas XML utilizando para ello la recomendación W3C de 28-Octubre de 2004 en http://www.w3.org/TR/xmlschema-0 y referenciada por el namespace http://www.w3.org/2001/XMLSchema.

Con relación a SOAP se utilizará SOAP V1.1 disponible como NOTA W3C de 08-Mayo-2000 en : http://www.w3.org/TR/2000/NOTE-SOAP-20000508/y referenciado por el namespace http://schemas.xmlsoap.org/soap/envelope/

En SOAP-1.1 existen dos estilos para implementar servicio, modo "rpc" y modo "document", en línea con las recomendaciones actuales se utilizará siempre el modo "document" (style="document") sin ningún tipo de codificación (use="literal"). Es decir, el mensaje de entrada y salida estará descrito íntegramente por su respectivo esquema XML.

Con relación a la descripción de los servicios utilizaremos WSDL 1.1 disponible como NOTA W3C de 14-Marzo-2001 en: http://www.w3.org/TR/2001/NOTE-wsdl-20010315 y referenciado por el namespace http://schemas.xmlsoap.org/wsdl/.

# *4.2.* **Integridad transaccional**

Los servicios web se despliegan utilizando el protocolo de transporte https, consistiendo la comunicación en una petición que procesa el servidor y genera su respectiva respuesta.

En condiciones normales el protocolo descrito anteriormente responde a las necesidades de un servicio web, pero puede ocurrir por diversos motivos (caída de red, caída del servidor, etc.) que el cliente no reciba la respuesta. En estas ocasiones no podemos conocer si el servidor ha procesado la petición.

Esta circunstancia puede no tener importancia, por ejemplo, en una consulta para conocer el estado, se volverá a pedir más tarde no afectando a la integridad de los datos. Sin embargo, si el servicio actualiza la base de datos, el resultado después de aplicar dos peticiones iguales podría alterar de forma sustancial lo esperado.

Por lo anterior, en todo servicio web que actualice información se implementa un mecanismo que garantice un control de las peticiones duplicadas.

Cada petición contiene una referencia única, el elemento **<MesIdMES19>** en el caso del **IE615**, de tal modo que caso de recibir una petición del mismo remitente con la misma referencia que una previa actuaremos del siguiente modo:

- Si el contenido del mensaje es idéntico al recibido en la primera ocasión, se devolverá la respuesta que se generó para la primera petición.
- Si el contenido del mensaje difiere al recibido en la primera ocasión, se devolverá un error indicando el uso incorrecto de la referencia que debería ser unívoca.

Con este mecanismo el cliente, en caso de error y por tanto de indeterminación acerca de si la petición se ha procesado o no, tiene una forma fácil de sincronizarse con garantía de integridad en el resultado final de la operación. En caso de que no se recibiera la primera petición se procesará como nueva y en caso contrario se devolverá un error indicando el uso incorrecto de la referencia que debería ser unívoca).

## **4.2.1. Uso para seguimiento y subsanación de rechazos funcionales**

Se expone a continuación cómo emplear la integridad transaccional para la resolución de incidencias por rechazos funcionales a determinadas peticiones y, de esta forma, controlar modificaciones de un mensaje que pretendan, por ejemplo, subsanar posibles errores funcionales (como un error dado por un valor incorrecto en una casilla determinada de una notificación).

**a)** Cuando se realiza el envío de una notificación lo primero que se comprueba es la unicidad de la pareja: **<MesSenMES3>** + **< MesIdMES19>**, coincidiendo siempre **<MesSenMES3>** con el NIF del certificado digital usado para enviar la declaración.

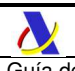

1.- Si es única, es decir, es la primera vez que el remitente envía ese **<MesIdMES19>**, la notificación se admite pudiendo obtener una respuesta correcta (sin errores) o respuesta incorrecta (con errores funcionales).

2.- Si no es única, es decir, ya se envió en otra ocasión ese mismo **<MesIdMES19>**, puede darse uno de los casos siguientes:

 2.1.- Que el contenido de este segundo envío coincida exactamente (función hash) con el primer envío. En ese caso la respuesta que se obtendría a este segundo envío sería la misma que la del primero sin que se realice actualización alguna en los sistemas de la AEAT.

 2.2.- Que el contenido de este segundo envío no coincida exactamente con el del primer envío, en cuyo caso se rechazará este segundo envío, ya que la información no es exactamente igual.

**b)** Cuando una misma notificación tiene varios envíos debido a errores funcionales, y se quieren controlar por parte del remitente los envíos realizados.

En este caso, como todos los envíos tienen distinto contenido, para subsanar el error correspondiente, el Id que se debe mandar ha de ser también diferente en cada envío.

Una posible solución, que algunos operadores están adoptando, aunque cada operador el libre de optar por la solución que más le convenga, si pretende realizar este seguimiento de los envíos realizados para subsanar errores funcionales, es dividir el Id en dos sub-Id.

De esta forma, la primera parte del <**MesIdMES19>** es única y la segunda parte es un numero secuencial que se corresponde con cada envío.

# **Nota importante**

 La AEAT mantiene en línea durante aproximadamente 15 días el histórico (log) de los envíos efectuados. Así, si pasados esos 15 días se realizara un envío con la misma pareja de **<MesSenMES3>** + **<MesIdMES19>** y no se encontrase en este histórico en línea, se devolvería un error indicando que es imposible la recuperación de información del citado histórico. Por consiguiente, no se obtendría la respuesta del primer envío.

# *4.3.* **Comunicación de incidencias en el procesado de las peticiones**

En caso de incidencias en la aplicación estás serán comunicadas tal como se describen en el protocolo SOAP V1.1, es decir utilizando el elemento FAULT.

A modo de resumen como respuesta a una petición se pueden producir los siguientes casos:

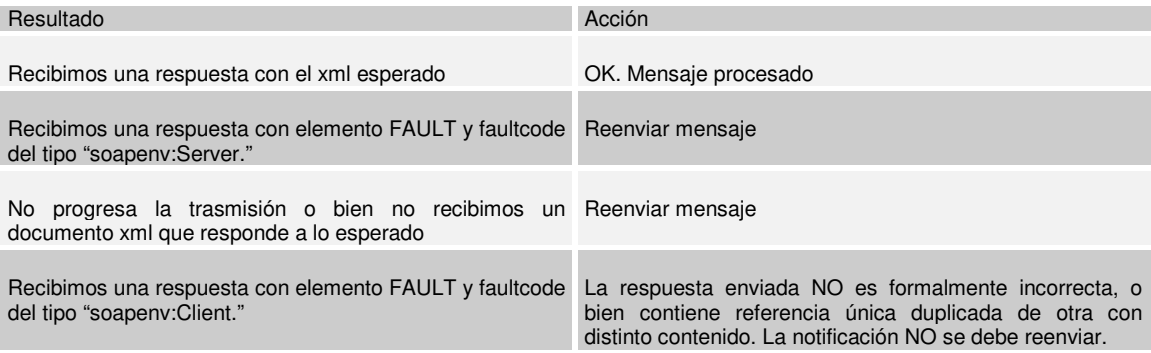

# *4.4.* **Versionado**

Los servicios se definirán con un convenio de versionado que facilite que las futuras actualizaciones son reconocibles y por tanto diferenciables. Para ello, detrás del nombre del servicio y de todos los objetos relacionados se incluye un número de versión.

# **4.5. Certificado electrónico**

Este servicio requiere tener instalado un certificado de usuario admitido por la AEAT en el ordenador desde el que se produzca el envío de la información. Los certificados admitidos por la AEAT pueden consultarse en la Sede Electrónica.

# *4.6.* **Aclaración sobre escapado de caracteres especiales**

En caso de que fuera necesario consignar en un valor de un elemento XML algunos de los siguientes caracteres, se escaparán con las entidades xml siguientes:

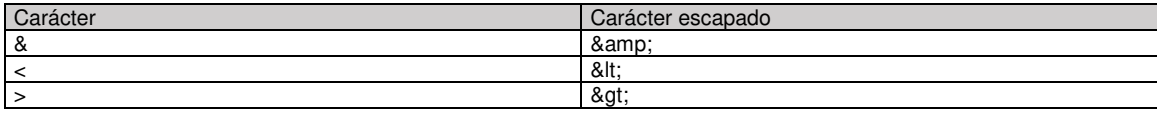

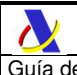

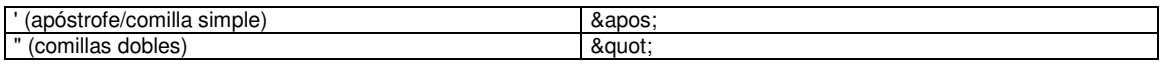

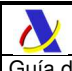

# **5. SERVICIO WEB IE615**

Este servicio requiere tener instalado un certificado de usuario admitido por la AEAT en el ordenador desde el que se produzca el envío de la información. Consúltese la información al respecto en el siguiente enlace:

https://www.agenciatributaria.es/AEAT.internet/Inicio/Ayuda/Certificado\_electronico/Certificado\_electronico.shtml

# **5.1. Versión 4 del servicio web**

Actualmente conviven en producción dos versiones del mensaje IE615 (v2 y v3) que serán sustituidas por la versión v4 que describe el presente documento.

## **Nota importante**

Se avisará en nuestro portal electrónico el calendario de implantación de la versión 4 y la fecha exacta de cierre de las versiones 2 y 3.

## **5.1.1. Esquemas específicos de los mensajes**

**Message Specific XSD (IExxx):** Define la estructura de cada mensaje. La definición de los tipos simples o complejos se realiza mediante la referencia a los esquemas comunes anteriormente citados.

https://www2.agenciatributaria.gob.es/ADUA/internet/es/aeat/dit/adu/adrx/ws/IE615V4Ent.xsd

https://www2.agenciatributaria.gob.es/ADUA/internet/es/aeat/dit/adu/adrx/ws/IE616V4Sal.xsd

https://www2.agenciatributaria.gob.es/ADUA/internet/es/aeat/dit/adu/adrx/ws/IE628V4Sal.xsd

https://www2.agenciatributaria.gob.es/ADUA/internet/es/aeat/dit/adu/adrx/ws/IE919V4Sal.xsd

## **5.1.2. Esquemas comunes**

Existen dos esquemas donde se encuentran la mayoría de los tipos de datos comunes a todos los esquemas de petición/respuesta utilizados en el sistema. Cuando el tipo de datos no es común a varios mensajes está definido en el propio mensaje.

**types\_exs\_simple\_v4.xsd.** Contiene la definición de los Data Items que se utilizan en los esquemas específicos de cada mensaje.

https://www2.agenciatributaria.gob.es/ADUA/internet/es/aeat/dit/adu/adrx/ws/types\_exs\_simple\_v4.xsd

**types exs complex v4.xsd.** Contiene la definición de los tipos complejos que se utilizan en los esquemas específicos de cada mensaje.

\_\_\_\_\_\_\_\_\_\_\_\_\_\_\_\_\_\_\_\_\_\_\_\_\_\_\_\_\_\_\_\_\_\_\_\_\_\_\_\_\_\_\_\_\_\_\_\_\_\_\_\_\_\_\_\_\_\_\_\_\_\_\_\_\_\_\_\_\_\_

https://www2.agenciatributaria.gob.es/ADUA/internet/es/aeat/dit/adu/adrx/ws/types\_exs\_complex\_v4.xsd

# **6. ESPECIFICACIÓN FUNCIONAL DE LOS MENSAJES**

# **6.1. Introducción**

El contenido de un mensaje es un fichero XML. Un documento XML debe cumplir las reglas descritas en los diferentes esquemas los cuales proporcionan normas respecto a formatos, obligatoriedad, etc., pero son las aplicaciones de las distintas Administraciones las que deben encargarse de la coherencia de los datos.

Cada esquema está organizado en Data Groups (grupos de datos) que contienen Data Items (elementos de datos). Un Data Group no es necesariamente el equivalente a una entidad de la Base de Datos. Los Data Items se han agrupado de modo que constituyen bloques lógicos, manteniendo una coherencia con el ámbito de cada esquema. Cada esquema contiene:

- Las características de cada Data Group: secuencia, número de repeticiones, valor de estado que indica si el Data Group es obligatorio (R: Requerido), opcional (O: Opcional) o condicional (D: Dependiente).
- Las características de cada Data Item perteneciente a un Data Group: secuencia, número de repeticiones, tipo de dato, longitud, y un valor que indica si el Data Group es obligatorio (R: Requerido), opcional (O: Optional) o condicional (D: Dependiente).
- Índice de Data groups para indicar si un Data Group contiene otros Data Groups, además de Data Items.
- Las reglas y condiciones que aplican.

La representación de los esquemas es como sigue:

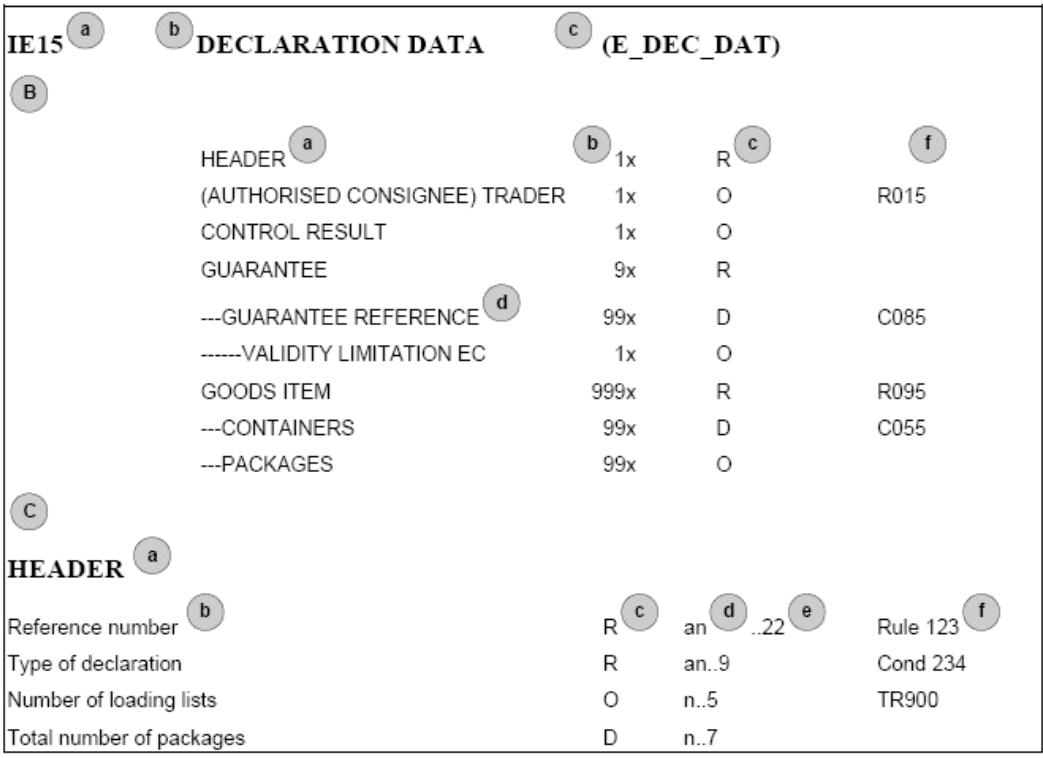

El modelo del mensaje está dividido en tres partes:

La zona identificativa (A), donde cada mensaje se identifica por:

- Un número único formado por las letras IE seguido de hasta un máximo de 3 dígitos

- El título del mensaje

- Una referencia única directamente relacionada con el número único mencionado: 'E\_' (external domain), 'C\_' (common domain).

\_\_\_\_\_\_\_\_\_\_\_\_\_\_\_\_\_\_\_\_\_\_\_\_\_\_\_\_\_\_\_\_\_\_\_\_\_\_\_\_\_\_\_\_\_\_\_\_\_\_\_\_\_\_\_\_\_\_\_\_\_\_\_\_\_\_\_\_\_\_

La zona de la estructura (B), que proporciona lo siguiente:

- La secuencia de los Data Groups;
- El nombre del Data Group (a)
- Un número seguido del carácter 'x' (b) indicando cuantas veces se repite el Data Group dentro del mensaje.
- Un valor (c) indicando si el Data Group es (R)equerido, (O)pcional o condicional (D: Dependiente);

- Una referencia (f) cuando aplica una Regla o una Condición

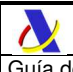

- El índice de Data Groups (d) indica la dependencia entre Data Groups.

La zona del detalle del Data Group (C), que proporciona lo siguiente para cada atributo:

- La secuencia de atributos dentro del Data Group
- El nombre del Data Group (a)
- El nombre del atributo (b)

- Un valor (c) indicando si el Data Group es (R)equerido, (O)pcional o condicional (D: Dependiente);

- El tipo de dato del Data Item (d): (a)lfabético y/o (n)numérico;
- La longitud del atributo (e)

 Los dos puntos opcionales antes del indicador de longitud indican que un Data Item no tiene una longitud fija, sino que admite un tamaño variable limitado por la longitud indicada). Hay que remarcar que el tipo de dato/longitud de los campos que representan fechas son siempre n8, para que cumplan con el efecto 2000 (Ej. 19980220). Una coma en la longitud del Data Item (Ej. 11,3), quiere decir que el Data Item soporta decimales. El dígito antes de la coma indica la longitud total, el dígito detrás de la coma indica el número máximo de dígitos tras el punto decimal.

- Reglas y Condiciones o Reglas Técnicas que aplican (f)

A continuación, se lista, a nivel funcional, los grupos de datos y elementos de datos que aparecerán en los mensajes del servicio web de EXS, donde:

**R.** : nº de repeticiones máximas de cada Data Group

**O.** : indica si el elemento de datos es (R)equerido, (O)pcional o condicional (D: Dependiente)

**Tm.** : Tipo de dato y longitud.

**Tb.** : Tabla de códigos correspondiente al Data Item

**Reg.** : Reglas y condiciones aplicables al Data Group o Data Item

## **Nota sobre la versión 4 del mensaje IE615**

Como ayuda para visualizar fácilmente los cambios de la versión 4 con respecto a las versiones v2 y v3, se resaltan en las siguientes tablas de especificación funcional de los mensajes de la siguiente forma:

- Con fondo azul los grupos y elementos de datos nuevos o con formatos o cardinalidades modificados
- Con fondo naranja y texto tachado los grupos y elementos de datos que desaparecen en la v4 presentes en v2/v3
- Con fondo verde los elementos de datos sólo presentes en la v3 conservados en la v4 pero no presentes en la v2

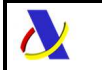

Departamento de Informática Tributaria.<br>Subdirección General de Aplicaciones de

Subdirección General de Aplicaciones de Aduanas e II.EE.

# **6.2. Mensaje de presentación IE615**

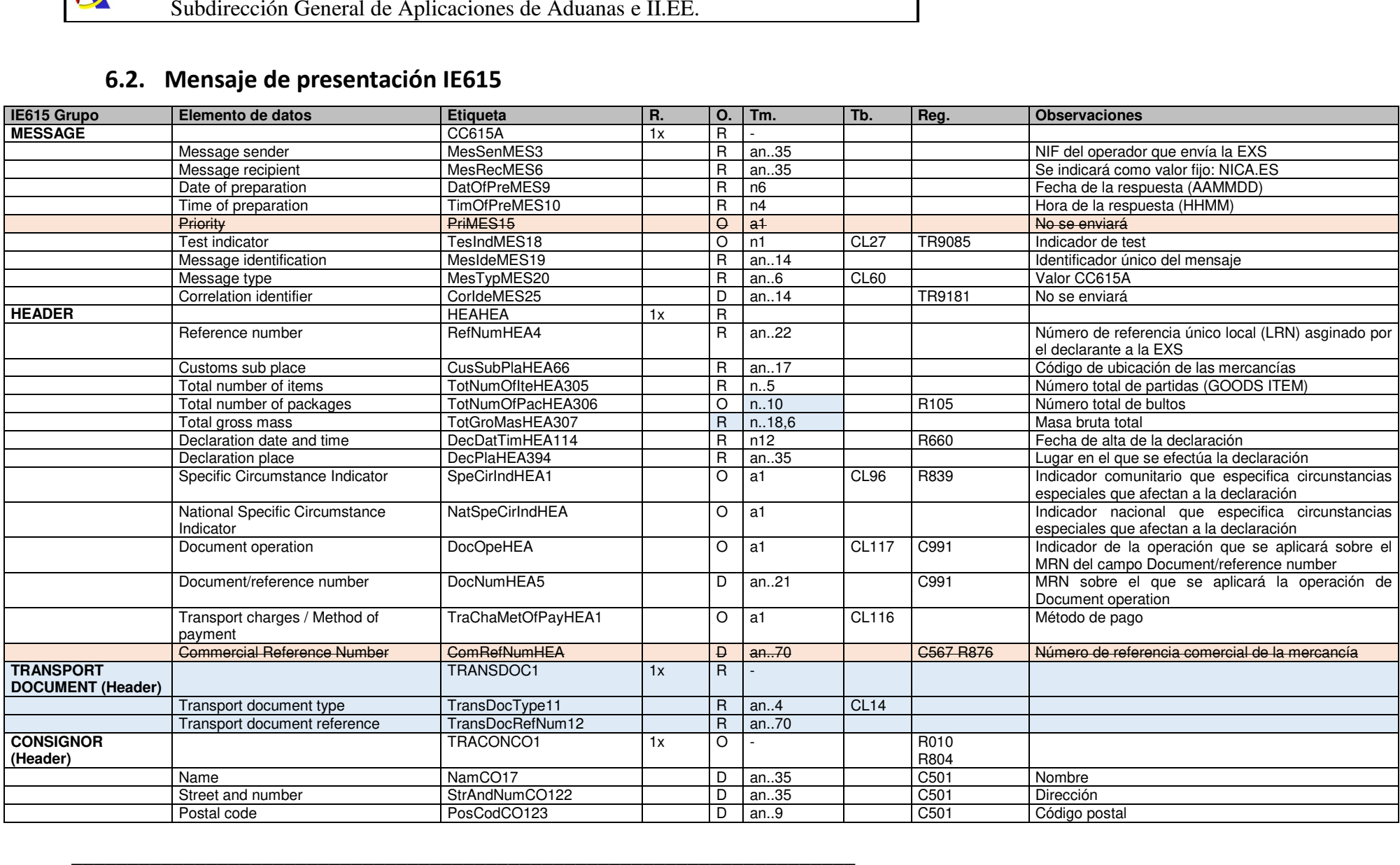

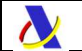

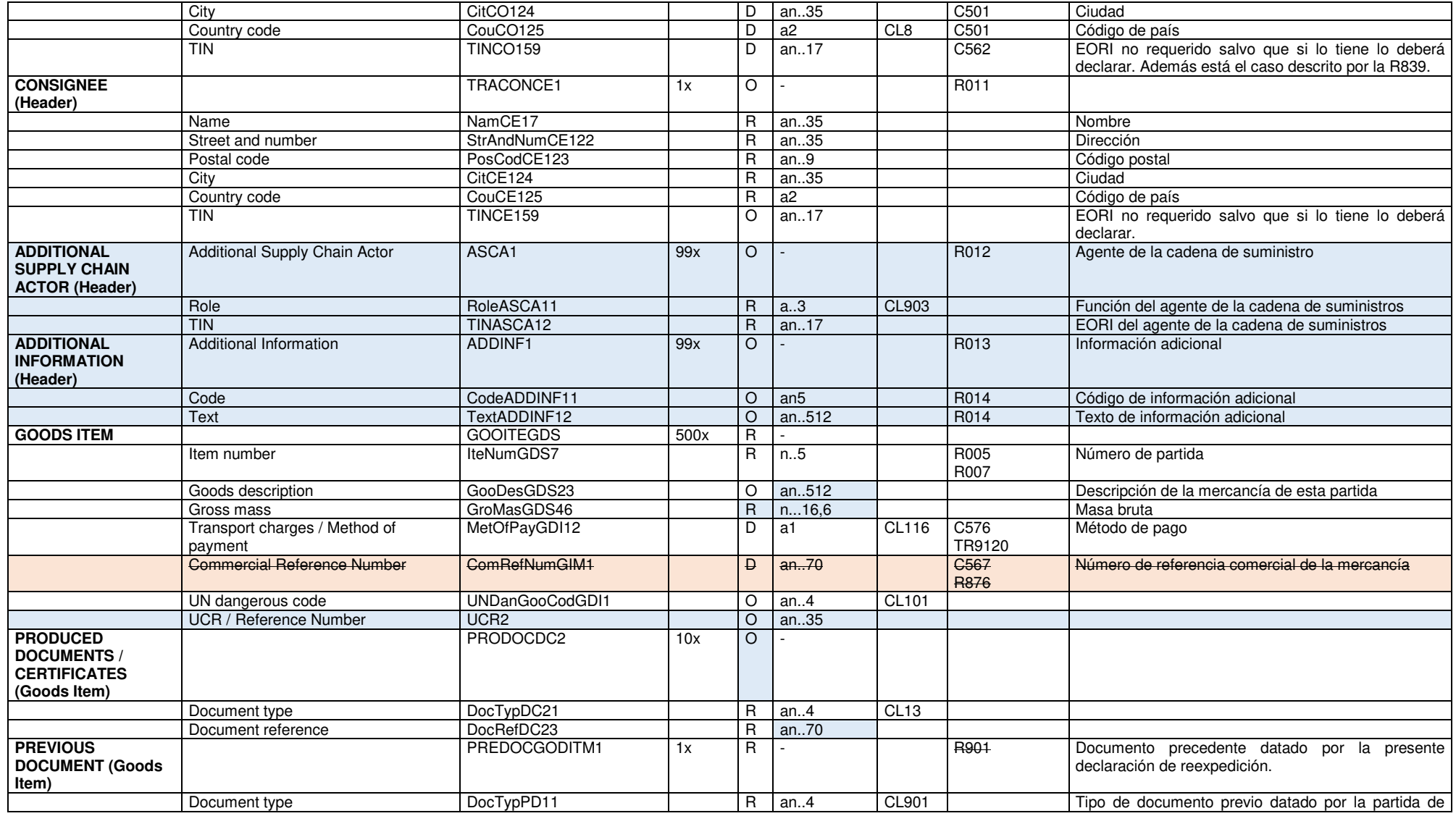

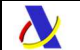

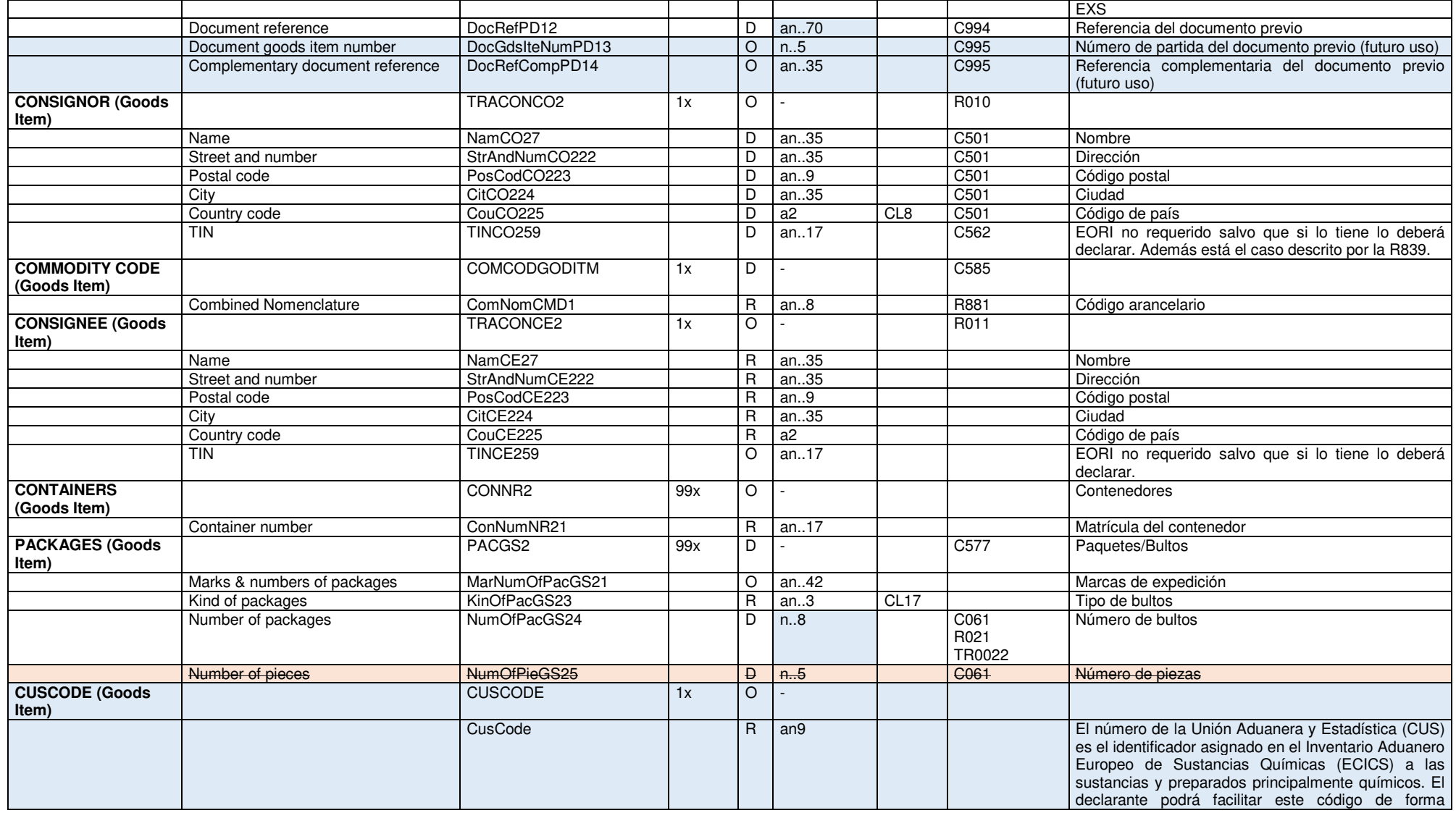

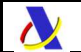

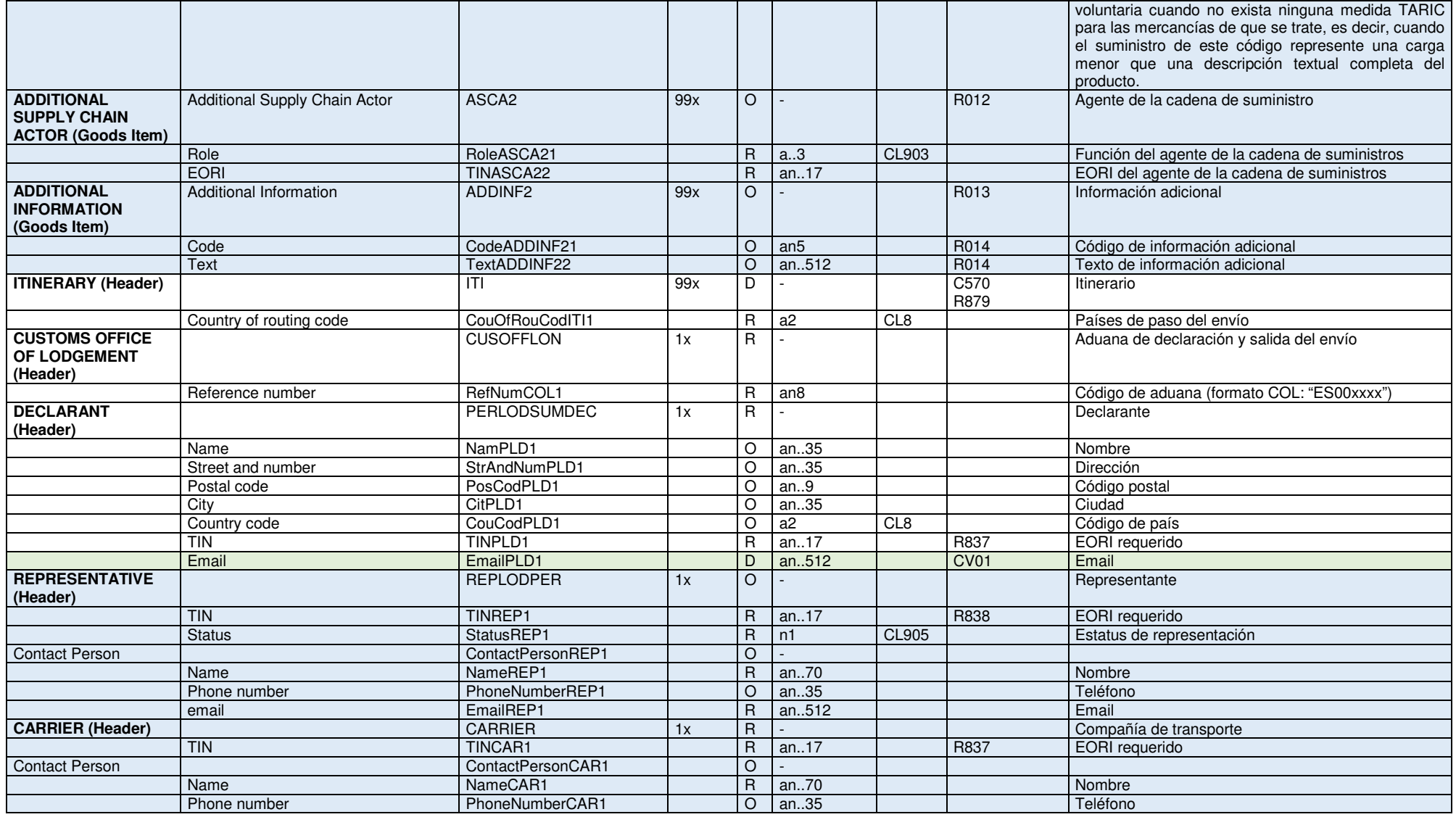

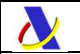

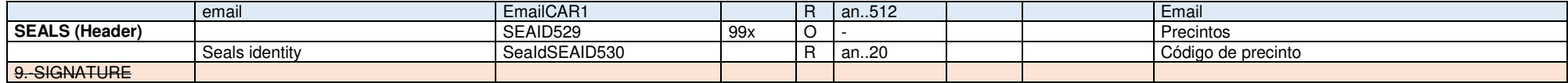

\_\_\_\_\_\_\_\_\_\_\_\_\_\_\_\_\_\_\_\_\_\_\_\_\_\_\_\_\_\_\_\_\_\_\_\_\_\_\_\_\_\_\_\_\_\_\_\_\_\_\_\_\_\_\_\_\_\_\_\_\_\_\_\_\_\_\_\_\_\_

# **6.3. Mensaje de aceptación IE628**

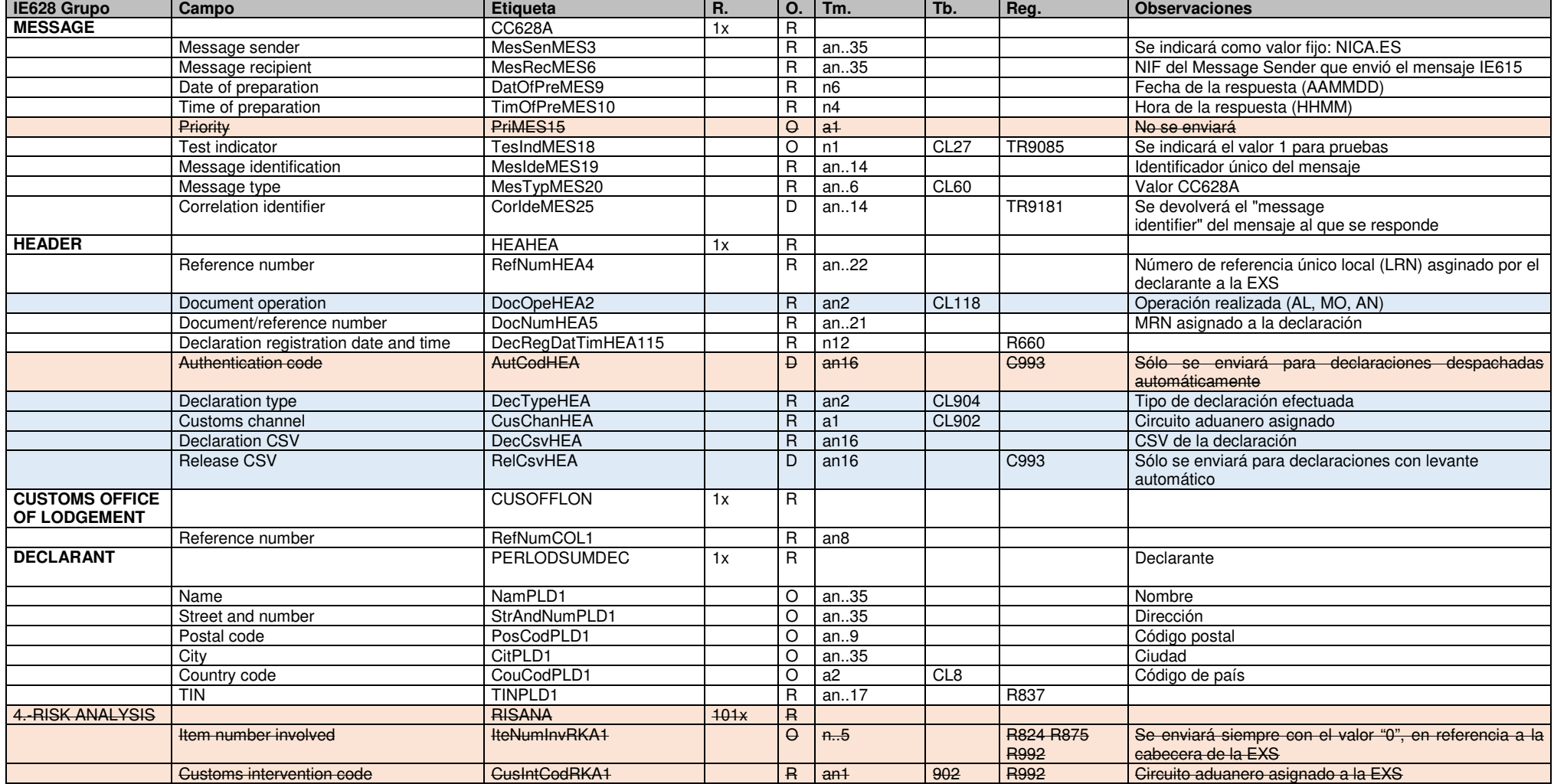

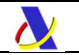

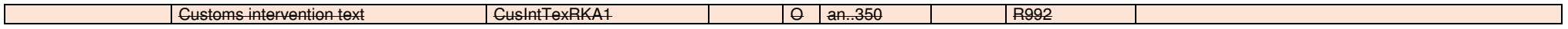

# **6.4. Mensaje de rechazo por errores funcionales IE616**

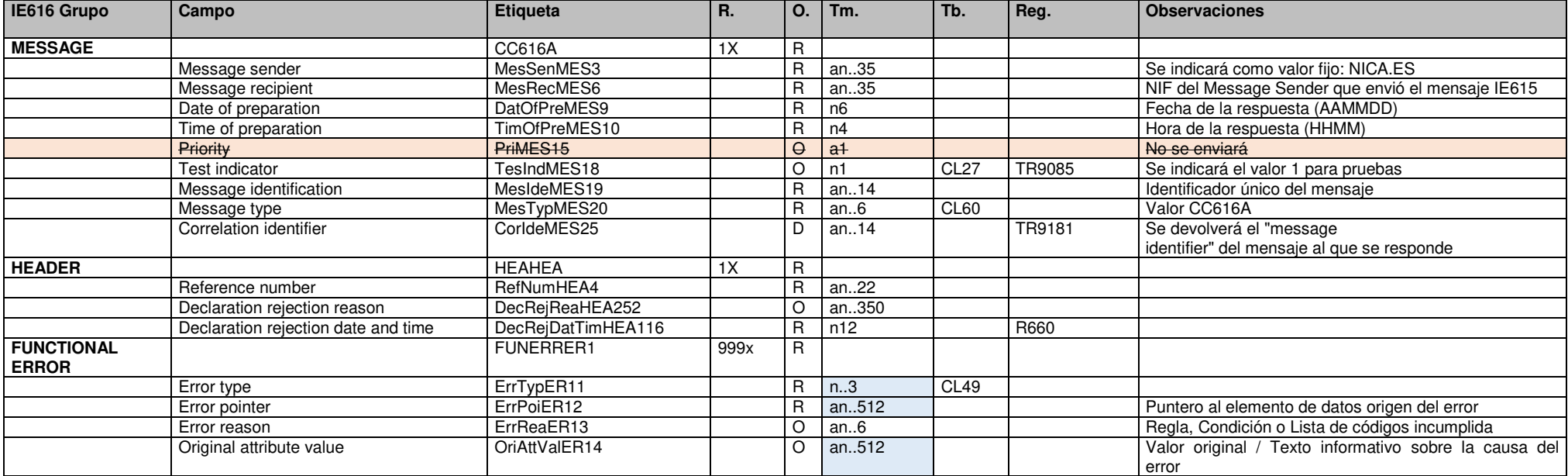

\_\_\_\_\_\_\_\_\_\_\_\_\_\_\_\_\_\_\_\_\_\_\_\_\_\_\_\_\_\_\_\_\_\_\_\_\_\_\_\_\_\_\_\_\_\_\_\_\_\_\_\_\_\_\_\_\_\_\_\_\_\_\_\_\_\_\_\_\_\_

# **6.5. Mensaje de rechazo por errores XML IE919**

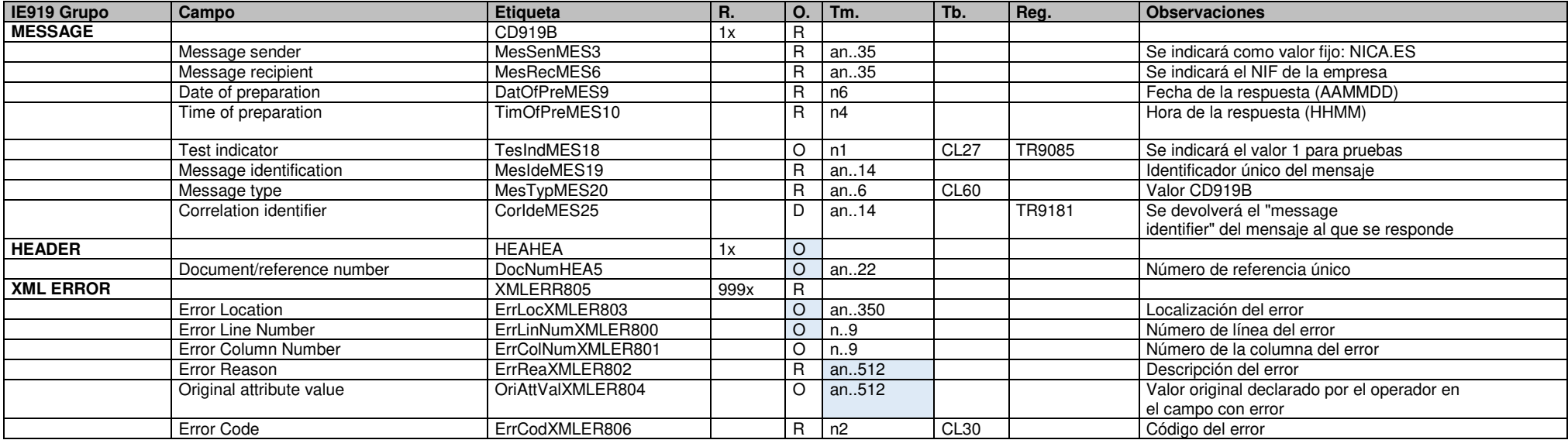

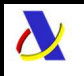

 Departamento de Informática Tributaria. Subdirección General de Aplicaciones de Aduanas e II.EE.

# **6.6. Consideraciones especiales**

Por regla general los formatos de los campos están definidos en los esquemas de los mensajes y en el documento General. En este apartado se incluyen algunas aclaraciones para determinados campos:

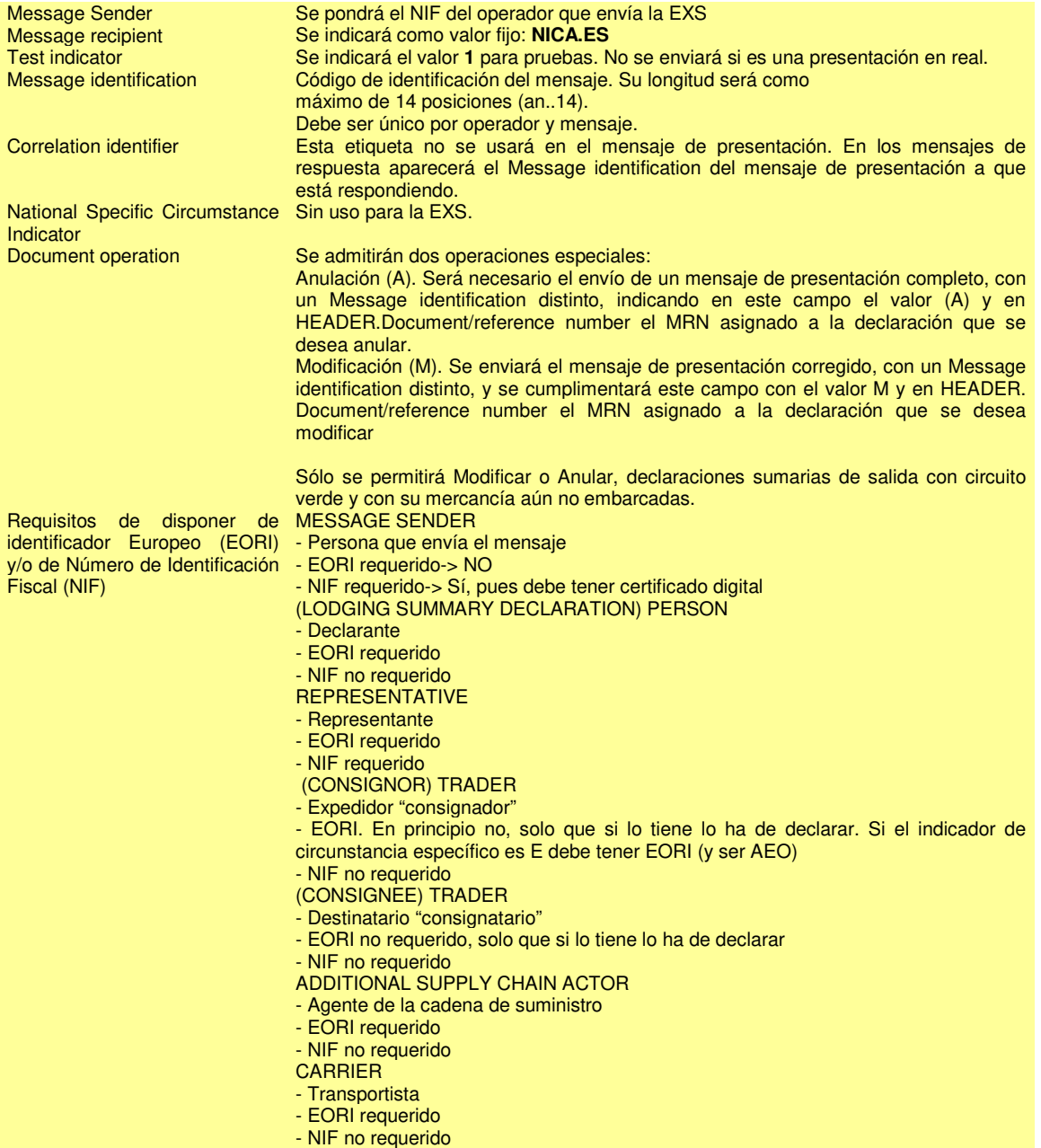

# **6.7. Valores permitidos en campos numéricos**

De forma general en todos los campos numéricos (enteros y decimales) sólo se podrá consignar valores positivos. El valor cero ("0") no se considera un número positivo.

Para valores numéricos, los ceros por la izquierda no deberán emplearse. Los ceros por la derecha sólo podrán ser usados para indicar la precisión decimal.

La única excepción a esta regla general serán los campos numéricos que expresen una fecha. Sólo se permitirá un valor cero en un campo numérico (no temporal) en el caso de que la regla R021 lo permita explícitamente. En el mensaje IE615 esto sólo sucede en el campo GOODS\_ITEM.PACKAGES.Number\_of\_packages.

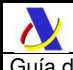

# **7. CONDICIONES Y REGLAS**

Se pueden distinguir tres tipos de condiciones a cumplir en la construcción de los mensajes del sistema:

- Lista de Condiciones CXXX
- Lista de reglas RXXX
- Lista de regla técnicas TRXXXX

A continuación, listamos las que aplican en los mensajes de IE615.

Nótese que:

'R' implica que el elemento es 'Requerido' (obligatorio)

'O' implica que el elemento es 'Opcional'

## **C061**

IF 'Kind of packages' indica GRANELES (códigos 'VG', 'VL', 'VO', 'VQ', 'VR', 'VS' o 'VY') THEN 'Number of packages' no puede ser usado ELSE 'Number of packages' = 'R' (requerido)

Téngase presente que, aunque los tipos de bultos de graneles se consideran como 1 bulto para el total de bultos declarados en la EXS tal y como figura en la R105, de cara al datado de la DSDT (Sumaria de Descarga) se considerará como 0 bultos debido a que en la DSDT se declaran de esta forma.

\_\_\_\_\_\_\_\_\_\_\_\_\_\_\_\_\_\_\_\_\_\_\_\_\_\_\_\_\_\_\_\_\_\_\_\_\_\_\_\_\_\_\_\_\_\_\_\_\_\_\_\_\_\_\_\_\_\_\_\_\_\_\_\_\_\_\_\_\_\_

## **C501**

IF 'TIN' está presente en el grupo de datos THEN este elemento =  $'O'$  (opcional) ELSE este elemento = 'R' (requerido)

## **C562**

IF 'Specific circumstance indicator' = 'E' THEN este elemento = 'R' ELSE este elemento = 'O'

## **C570**

IF 'Specific circumstance indicator = 'B'<br>THEN este grupo de datos = 'O'

THEN este grupo de datos = 'O'<br>ELSE IF 'Specific circumstance in 'Specific circumstance indicator = 'A' THEN el elemento de datos debe tener al menos una ocurrencia ELSE el elemento de datos debe tener al menos dos ocurrencias.

## **C576**

IF HEADER.'Transport charges / Method of payment' es usado THEN este atributo no puede ser usado ELSE este atributo =  $\overline{O}$ 

## **C577**

```
IF 'Specific circumstance indicator' = 'A' o 'B' 
THEN este elemento o grupo = 'O'ELSE este elemento o grupo = 'R'
```
## **C581**

IF 'GOODS ITEM.Gross mass' es usado THEN este elemento  $= 'R'$ ELSE este elemento = 'O'

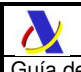

## **C585**

IF 'GOODS ITEM.Textual description' es usado THEN este grupo de datos =  $'O'$ ELSE este grupo de datos = 'R'

## **C991**

```
IF 'Document operation' es usado 
THEN este elemento = 'R' 
ELSE este elemento no puede ser usado 
IF 'Document/reference number' es usado
```
THEN este elemento = 'R' ELSE este elemento no puede ser usado

## **C993**

Este elemento solo aparecerá si el elemento 'Customs channel' = 'V'

## **C994**

IF 'PREVIOUS DOCUMENT.Document type' = 'CNV' o 'T2L' THEN este elemento = 'O' ELSE este elemento = 'R'

## **C995**

Reservado para futuro uso

## **CV01**

Elemento sólo permitido en IE615V3 e IE615V4. Será opcional en IE615V3 y obligatorio en IE615V4.

### **R005**

'Item number' siempre debe declararse incluso si 'Total number of items' = '1'. En dicho caso, en la única partida declarada, deberá usarse el valor '1' en el 'Item number'.

## **R007**

Cada 'Item number' es único en toda la declaración. Los items(partidas) se numerarán de forma secuencial con números naturales comenzando por el '1' para el primer elemento e incrementando en 1 por cada nueva partida.

## **R010**

Cuando el mismo CONSIGNOR se quiere declarar en todas las partidas (goods items) se deberá usar el grupo de datos 'CONSIGNOR (HEADER)' a nivel de cabecera en su lugar y el grupo de datos 'CONSIGNOR (GOODS ITEM)' a nivel de partida no podrá usarse.

### **R011**

Cuando el mismo CONSIGNEE se quiere declarar en todas las partidas (goods items) se deberá usar el grupo de datos 'CONSIGNEE (HEADER)' a nivel de cabecera en su lugar y el grupo de datos 'CONSIGNEE (GOODS ITEM)' a nivel de partida no podrá usarse.

### **R012**

Cuando el mismo 'Additional Supply Chain Actor' se quiere declarar en todas las partidas (goods items) se deberá usar el grupo de datos 'Additional Supply Chain Actor (Header)'a nivel de cabecera en su lugar y el grupo de datos 'Additional Supply Chain Actor (Goods Item)' a nivel de partida no podrá usarse.

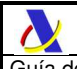

Departamento de Informática Tributaria. Subdirección General de Aplicaciones de Aduanas e II.EE

Guía de presentación de declaraciones EXS, notificaciones Reexportación y Reexpedición Versión 4.7

## **R013**

Si se declara el grupo 'Additional Information (Header)' a nivel de cabecera no se podrá declarar el grupo 'Additional Information (Goods item)' en ninguna de las partidas.

Si se declara 'Additional Information (Goods item)' en alguna de las partidas no se podrá declarar el grupo 'Additional Information (Header)' a nivel de cabecera.

## **R014**

En los grupos de datos 'Additional Information' se podrá declarar los elementos 'Code' o 'Text' o ambos, pero al menos uno de ellos.

### **R021**

Un cero '0' se considera un número válido en este elemento.

## **R105**

El 'Total number of packages' será igual a la suma de todos los 'Number of packages' + un valor de '1' por cada granel (bulk) declarado.

Téngase presente que, aunque los tipos de bultos de graneles listados en la C061 se consideran como 1 bulto para el total de bultos declarados en la EXS, de cara al datado de la DSDT (Sumaria de Descarga) se considerará como 0 bultos debido a que en la DSDT se declaran de esta forma.

## **R660**

La fecha hora en formato YYYYMMDDHHMM donde: YYYY = Año  $MM = Mes$  $DD = Día$ HH = Hora MM = Minuto

### **R804**

El grupo 'CONSIGNOR (Header)' o 'CONSIGNOR (Goods Item)' deberá declararse si es diferente del grupo 'DECLARANT'.

### **R837**

El TIN (EORI Trader Identification number) deberá declararse.

### **R838**

El TIN (EORI Trader Identification number) deberá declararse y tener asociado un NIF.

### **R839**

El valor 'E' (OEA) del elemento 'Specific circumstance indicator' sólo podrá ser usado si el 'DECLARANT' y todos los 'CONSIGNORS' declarados disponen de certificado OEA de tipo 'AEOF' o 'AEOS'.

## **R879**

El país de destino final de la expedición debe ser declarado en cualquier caso. Si 'Specific circumstance indicator' es distinto de 'A' adicionalmente, al menos, deberá declararse el país de origen de la expedición.

\_\_\_\_\_\_\_\_\_\_\_\_\_\_\_\_\_\_\_\_\_\_\_\_\_\_\_\_\_\_\_\_\_\_\_\_\_\_\_\_\_\_\_\_\_\_\_\_\_\_\_\_\_\_\_\_\_\_\_\_\_\_\_\_\_\_\_\_\_\_

## **R881**

El código de mercancía deberá declararse con un mínimo de 6 dígitos.

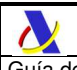

## **TR0022**

En el caso de que el valor de un 'GOODS ITEM.PACKAGES.Number of Packages' sea '0' entonces deberá existir al menos una partida con el mismo 'Marks and Numbers of Packages' y con un 'Number of Packages' con valor mayor que '0'.

## **TR9085**

Se consignará uno de los siguientes valores fijos:

- '0' para envío real, con efectos administrativos

- '1' para envíos de pruebas. La notificación se grabará en un recinto de pruebas sin efectos administrativos.

Si se omite el elemento xml se considerará que el envío es a real como si se hubiera enviado a '0'.

## **TR9120**

Si se usa, este elemento de datos deberá ser declarado a nivel de partida (GOODS ITEM) sólo si hay más de un valor diferente. Si se declara el mismo valor para todas las partidas, deberá declararse únicamente a nivel de cabecera.

## **TR9181**

El campo para mensajes de respuesta, tanto de aceptación como de rechazo. No aplica para los mensajes de petición.

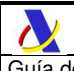

# **8. LISTAS DE CÓDIGOS**

# **CL8 – Países**

Los códigos alfabéticos de la Unión para países y territorios se basan en los actuales códigos ISO alfa 2 (a2) en la medida en que sean compatibles con los requisitos del Reglamento de Ejecución (UE) 2020/1470 de la Comisión, de 12 de octubre de 2020, relativo a la nomenclatura de países y territorios para las estadísticas europeas sobre el comercio internacional de bienes y al desglose geográfico para otras estadísticas empresariales (DO L 334 de 13.10.2020, p. 2). En el contexto de las operaciones de tránsito, se utilizará el código de país ISO 3166 alfa-2, y para Irlanda del Norte el código «XI».

## **CL13 – Tipos de documentos, certificados y autorizaciones**

La lista de documentos, certificados, autorizaciones y sus códigos respectivos figura en la base de datos TARIC.

## **CL14 – Tipos de documentos de transporte**

La lista de documentos y sus códigos respectivos figura en la base de datos TARIC.

A fecha de publicación de la presente guía los documentos de transporte válidos son:

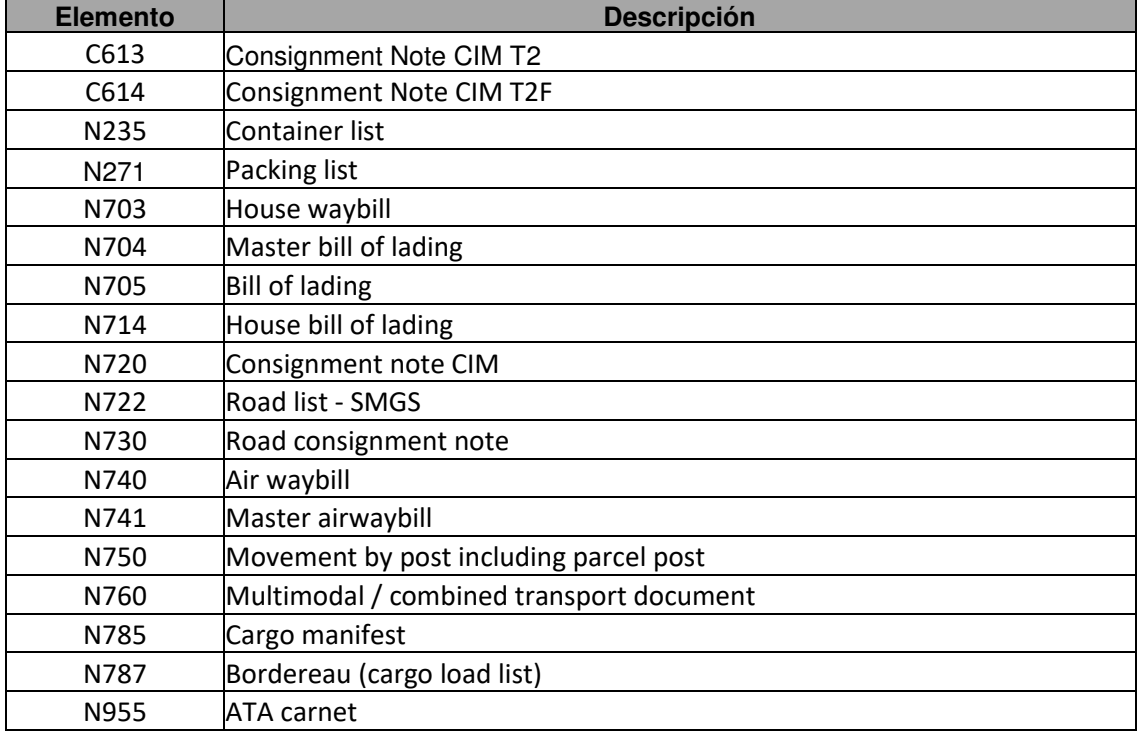

## **CL17 – Tipos de bultos**

Código de tipo de bulto tal y como se define en la última versión del anexo IV de la Recomendación n. o 21 de la CEPE/ONU.

## **CL27 - Flag**

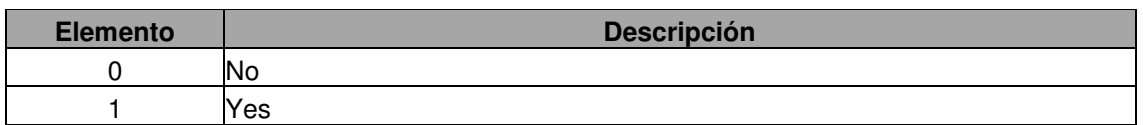

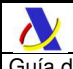

Guía de presentación de declaraciones EXS, notificaciones Reexportación y Reexpedición Versión 4.7

# **CL30 – Códigos de error XML**

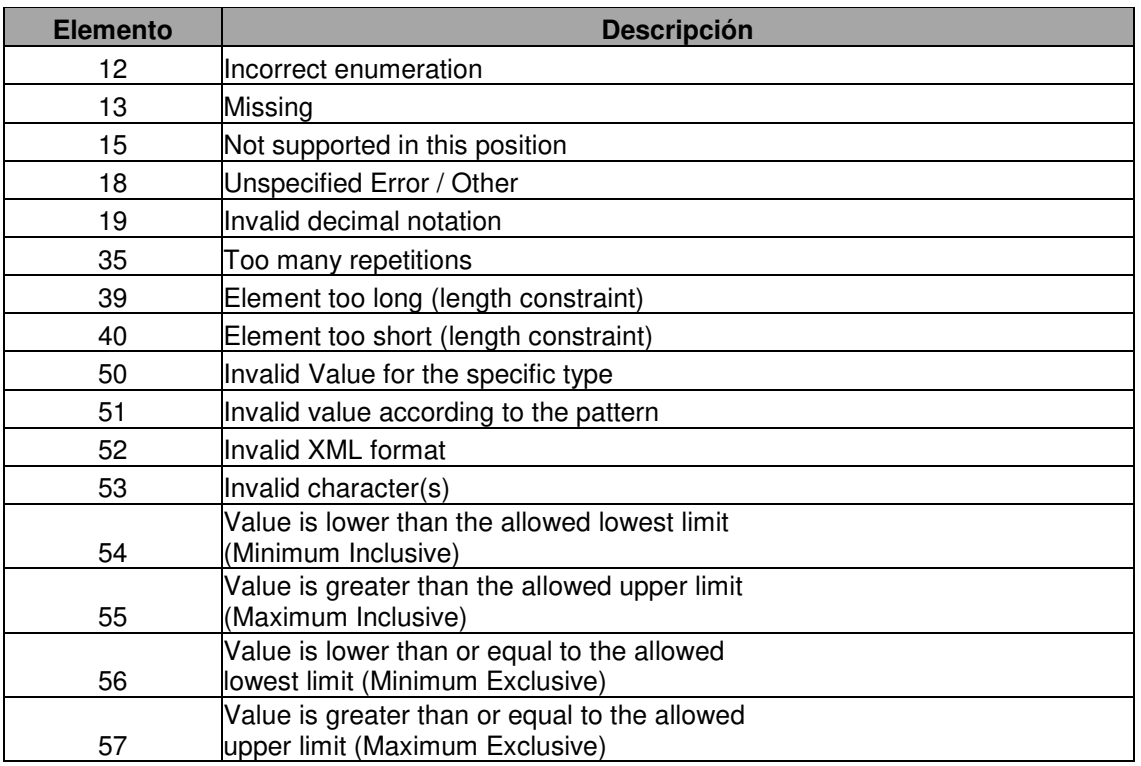

# **CL49 – Códigos de error funcionales**

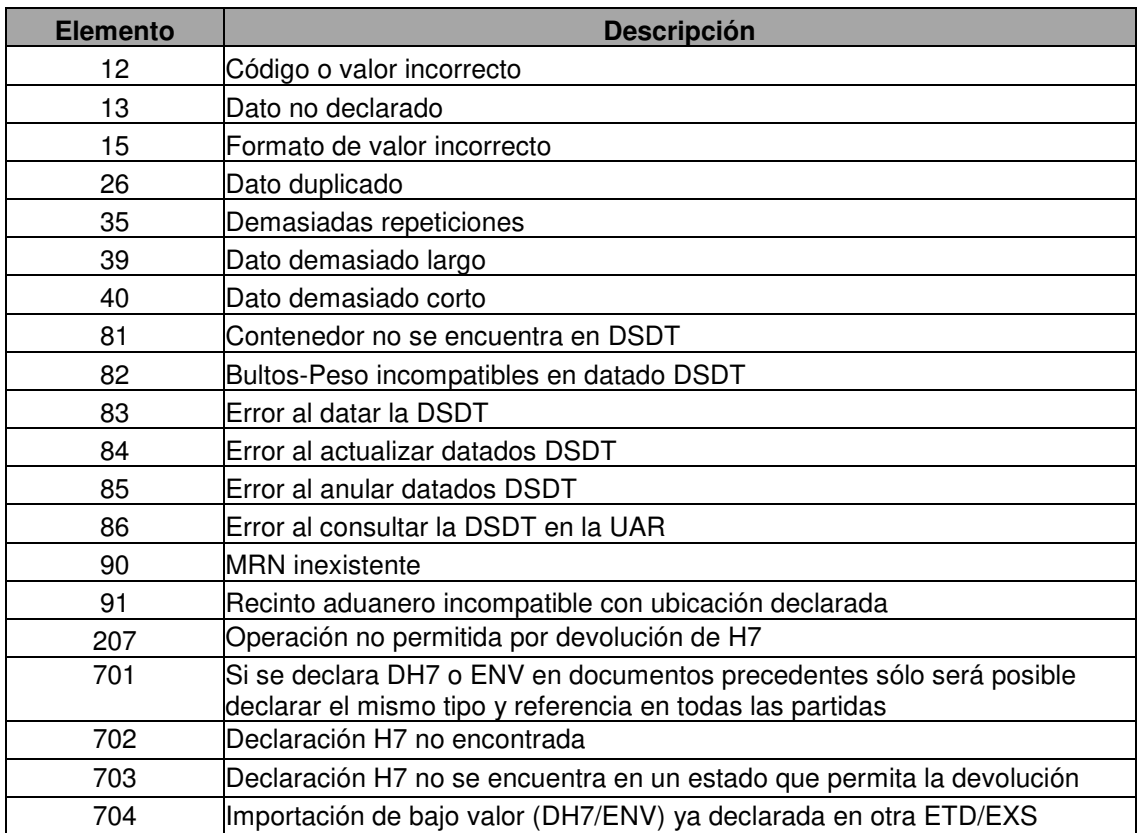

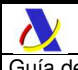

# **CL60 – Tipos de mensaje XML**

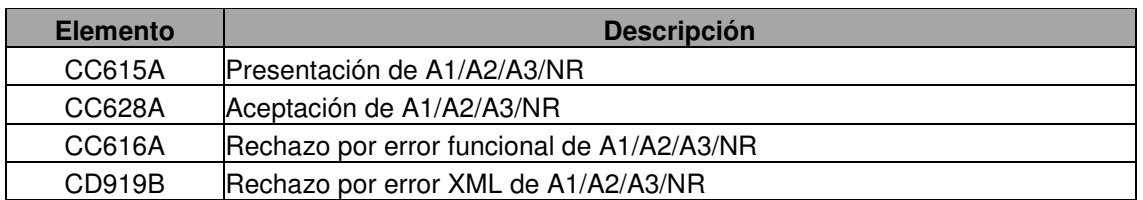

## **CL96 – Indicador de Circunstancia Específica**

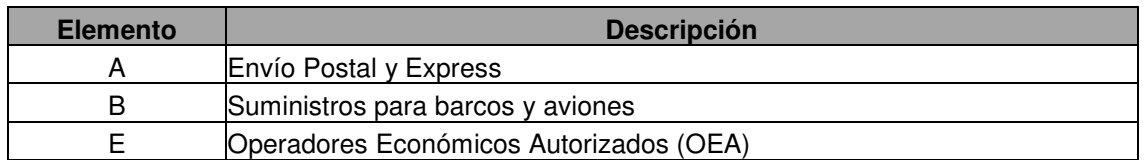

## **CL101 – Código UN de mercancías peligrosas**

Se usarán los códigos de la UNDG (United Nations Dangeorus Goods list)

## **CL116 – Costes de transporte / Método de pago**

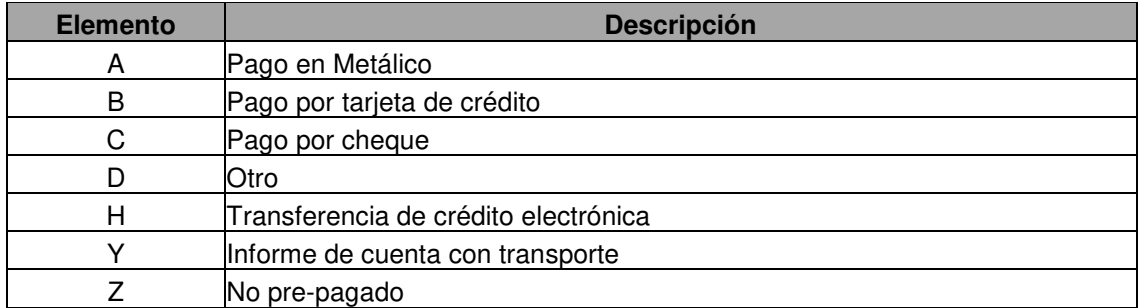

## **CL117 – Operación sobre la declaración en la petición (DocOpeHEA)**

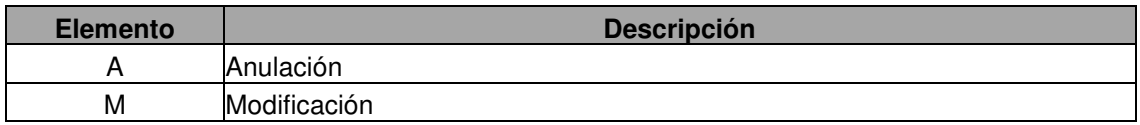

## **CL118 – Operación sobre la declaración en la respuesta (DocOpeHEA2)**

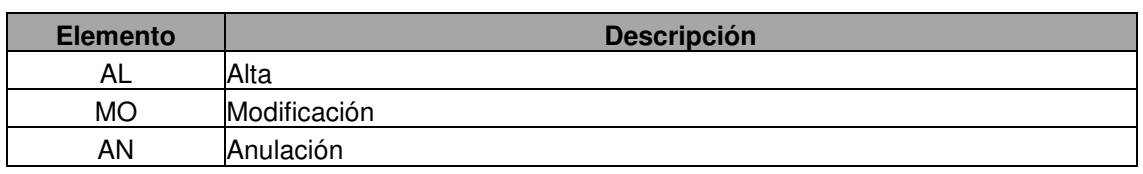

# **CL901 – Tipos de documento previo**

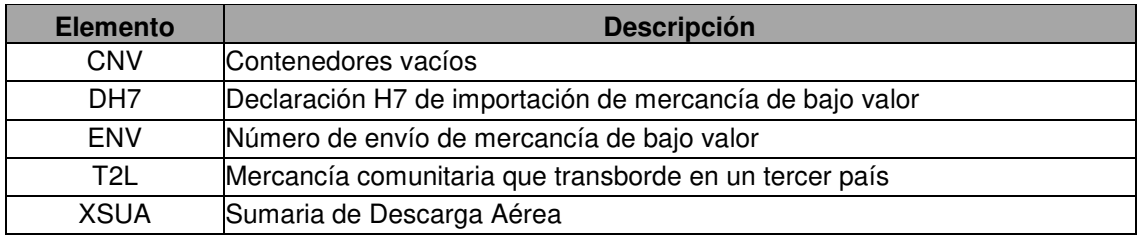

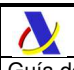

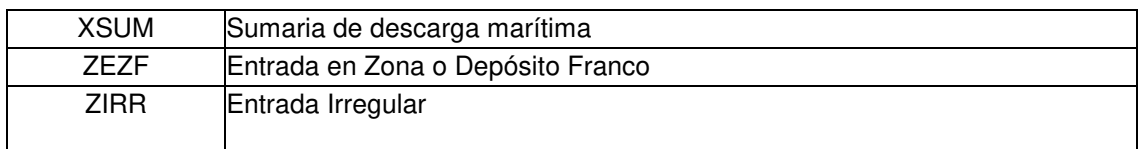

# **CL902 – Circuito aduanero (Customs channel)**

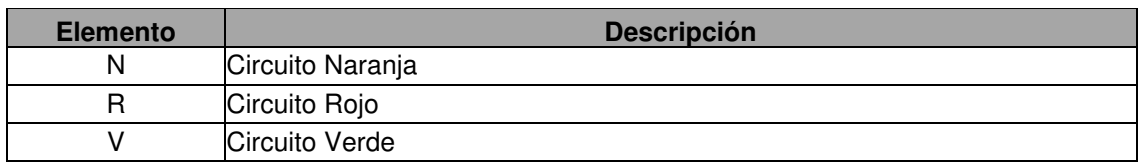

## **CL903 - Función de agente de la cadena de suministros**

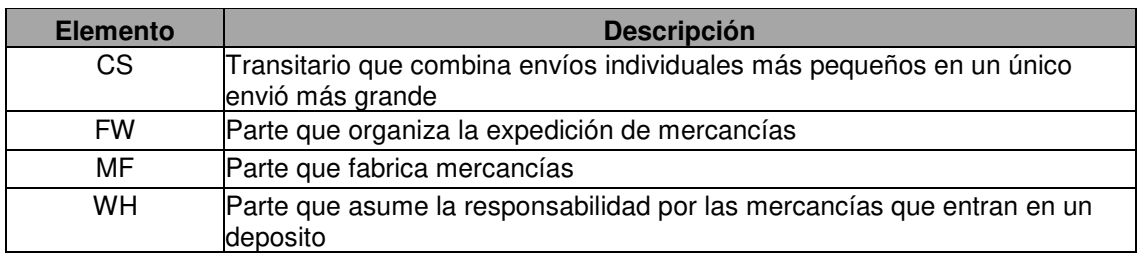

# **CL904 - Tipos de declaraciones**

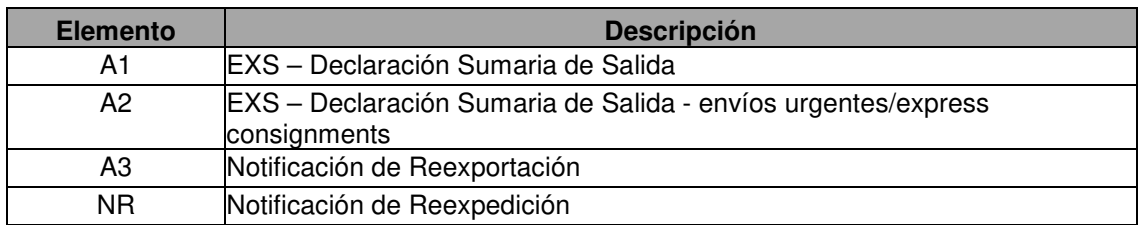

# **CL905 - Estatus de representación**

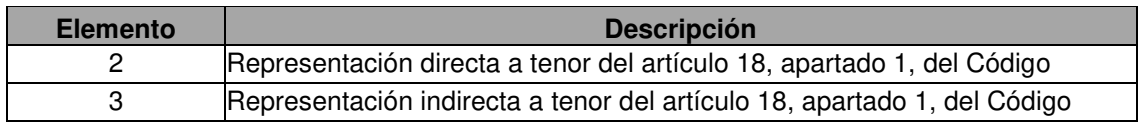

# **9. CONSIDERACIONES PARA LA DEVOLUCIÓN DE IMPORTACIONES DE BAJO VALOR (H7)**

La mercancía de bajo valor importada mediante la declaración aduanera H7 podrá ser devuelta y reexportada mediante la oportuna comunicación de reexportación del H7 (servicio ReexportacionH7V1) detallada en su guía técnica.

Para ello será necesario que el MRN del H7 o su nº de envío de bajo valor asociado se encuentre declarado como documento previo de una única declaración EXS o ETD y ésta se encuentre despachada.

# **9.1. Declaración como documento previo de un H7**

El H7 se referenciará en la declaración EXS como documento previo en el grupo de datos <PREDOCGODITM1> pudiendo hacerlo de dos formas alternativas:

- o bien declarando el MRN del H7 usando el tipo de documento previo "DH7"
- o bien declarando el nº de envío de bajo valor asociado en el H7 empleando el tipo de documento previo "ENV"

De cualquiera de las dos formas sólo se podrá declarar un único H7 en cada declaración EXS. Es decir, en caso de que la EXS tuviera más de una partida y en alguna de ellas se declarara como documento previo DH7 o ENV, en el resto de las partidas se deberá declarar el mismo documento previo. Por tanto, en caso de declarar un H7, no podrá declararse ningún otro documento previo, sea H7 o diferente.

### **Ejemplo con tipo de documento DH7**

```
 … 
      <PREDOCGODITM1>
         <DocTypPD11>DH7</DocTypPD11>
         <DocRefPD12>21ESH7A000008753R7</DocRefPD12>
      </PREDOCGODITM1> 
 …
```
### **Ejemplo con tipo de documento ENV**

```
 … 
      <PREDOCGODITM1>
         <DocTypPD11>ENV</DocTypPD11>
          <DocRefPD12>0097150079158001612339001</DocRefPD12>
      </PREDOCGODITM1> 
 …
```
# **9.2. Bloqueo de EXS con H7 devuelto**

Téngase en cuenta que la declaración EXS quedará bloqueada, impidiéndose modificaciones o anulaciones una vez iniciado un proceso de devolución de su H7 asociado. Sólo la cancelación de la comunicación de reexportación en la declaración H7 o la anulación del H7 desbloqueará la declaración EXS.

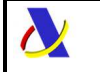

Departamento de Informática Tributaria.<br>Subdirección General de Anlicaciones de Subdirección General de Aplicaciones de Aduanas e II.EE.

### **10.PRUEBAS EN PREPRODUCCIÓN**

Para facilitar las pruebas en el entorno de preproducción se podrán emplear los siguientes datos en las declaraciones.

# **10.1. Declaraciones marítimas**

Para declaraciones marítimas emplear el recinto 9999 con los siguientes datos:

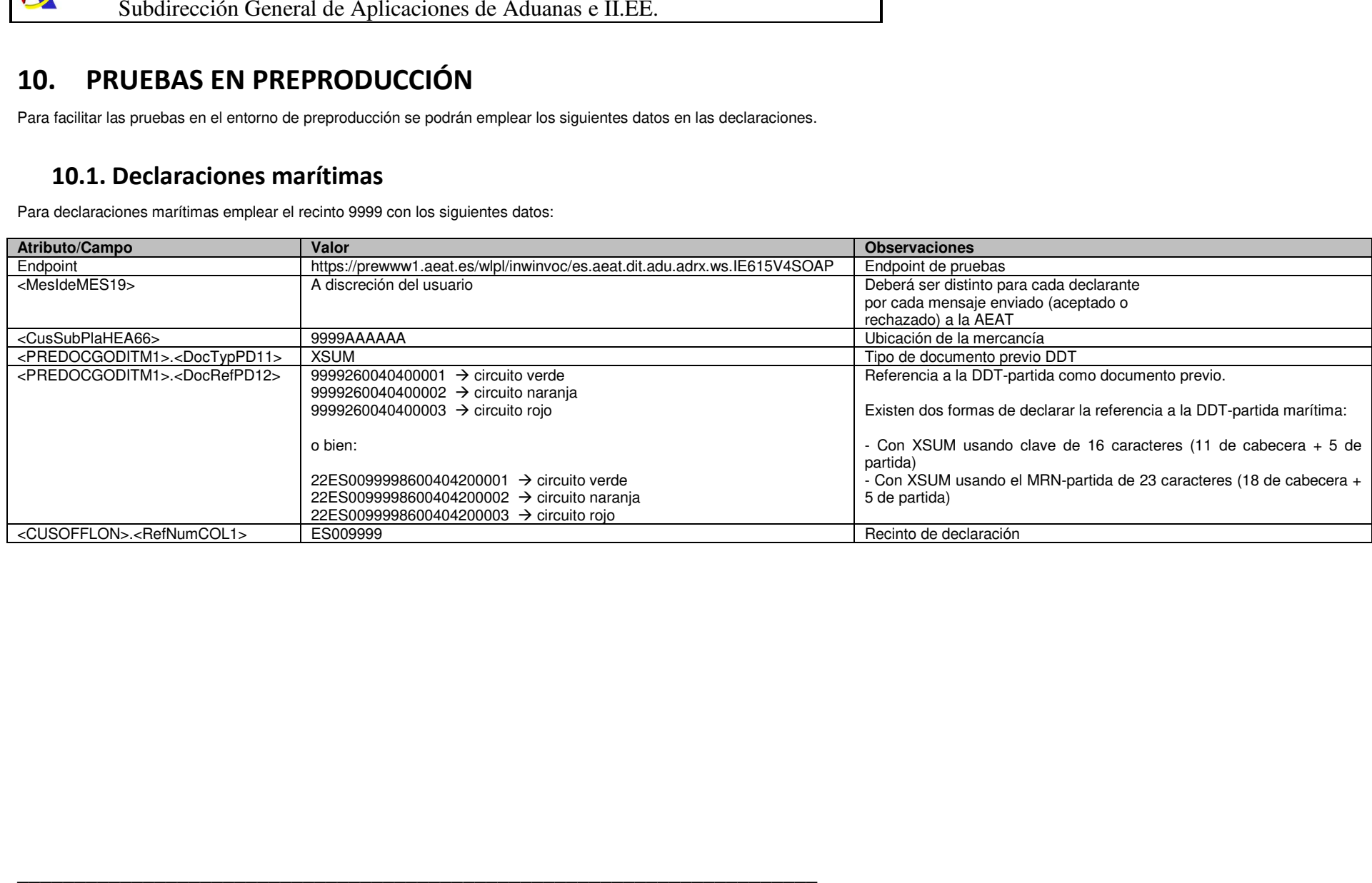

\_\_\_\_\_\_\_\_\_\_\_\_\_\_\_\_\_\_\_\_\_\_\_\_\_\_\_\_\_\_\_\_\_\_\_\_\_\_\_\_\_\_\_\_\_\_\_\_\_\_\_\_\_\_\_\_\_\_\_\_\_\_\_\_\_\_\_\_\_\_

# **10.2. Declaraciones aéreas**

Para declaraciones aéreas emplear el recinto 9998 con los siguientes datos:

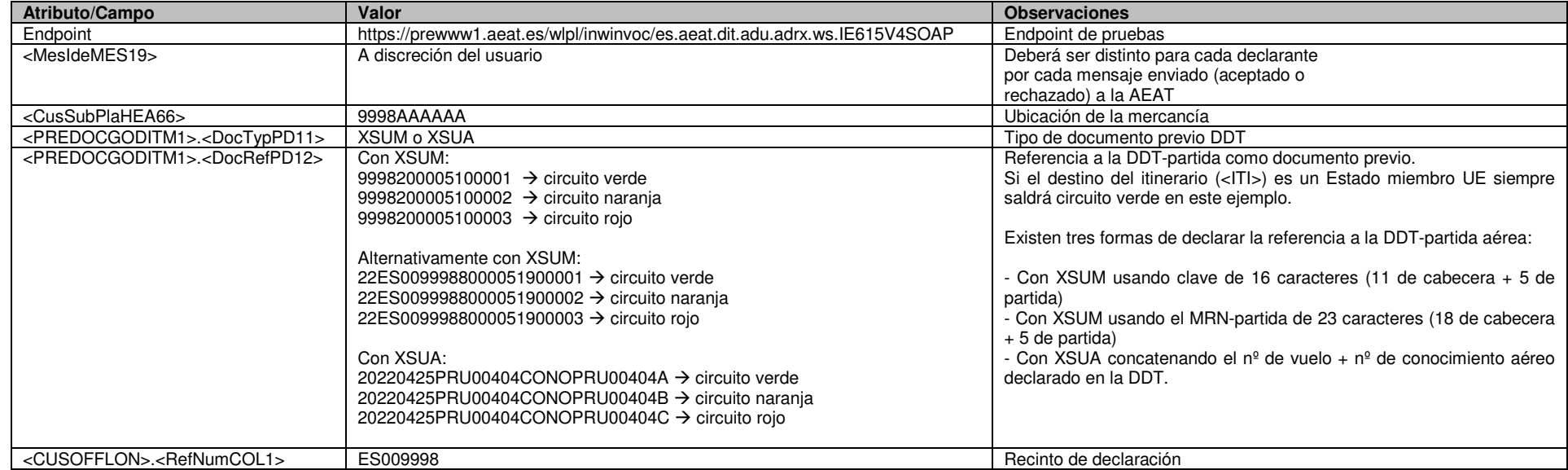

 $\boldsymbol{\alpha}$ 

Guía de presentación de declaraciones EXS, notificaciones Reexportación y Reexpedición Versión 4.7

### **11.PRUEBAS EN PRODUCCIÓN EN RECINTOS ADUANEROS DE PRUEBAS**

Para facilitar las pruebas en el entorno de producción se podrán emplear los siguientes datos en las declaraciones.

\_\_\_\_\_\_\_\_\_\_\_\_\_\_\_\_\_\_\_\_\_\_\_\_\_\_\_\_\_\_\_\_\_\_\_\_\_\_\_\_\_\_\_\_\_\_\_\_\_\_\_\_\_\_\_\_\_\_\_\_\_\_\_\_\_\_\_\_\_\_

A diferencia de las pruebas preparadas en preproducción no se han habilitado diferentes partidas de DDT para la asignación de diferentes circuitos aduaneros. Nótese que si se envía el Indicador de Test a "1" (activado) no se datarán las DDT. Pueden enviarse sin problemas las declaraciones a producción sin el Indicador de Test activo. Existe un control que impide la declaración en versión 4 en recintos aduaneros reales (distintos de ES00998 y ES009999) en el entorno de producción hasta que se abra dicha versión en octubre de 2022.

# **11.1. Declaraciones marítimas**

Para declaraciones marítimas emplear el recinto 9999 con los siguientes datos:

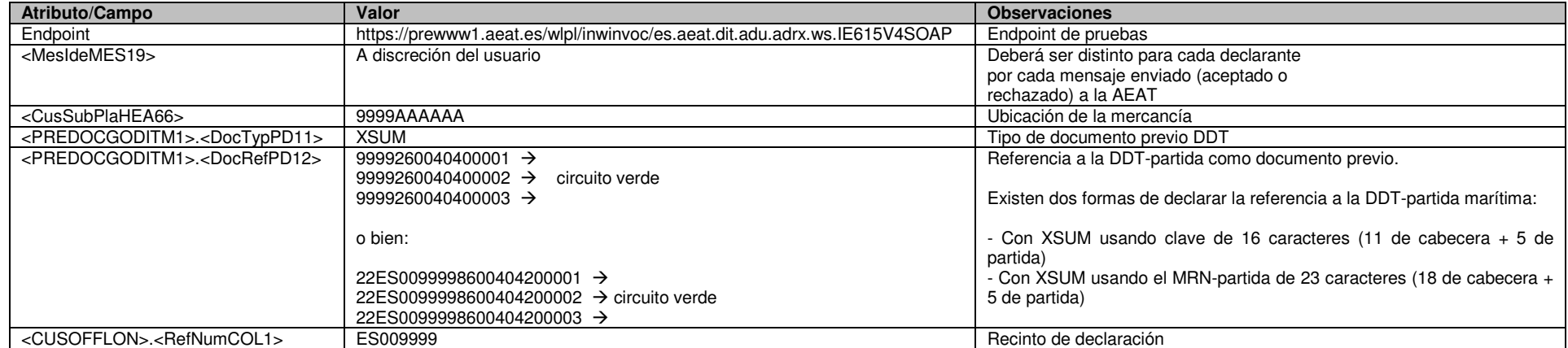

\_\_\_\_\_\_\_\_\_\_\_\_\_\_\_\_\_\_\_\_\_\_\_\_\_\_\_\_\_\_\_\_\_\_\_\_\_\_\_\_\_\_\_\_\_\_\_\_\_\_\_\_\_\_\_\_\_\_\_\_\_\_\_\_\_\_\_\_\_\_

# **11.2. Declaraciones aéreas**

Para declaraciones aéreas emplear el recinto 9998 con los siguientes datos:

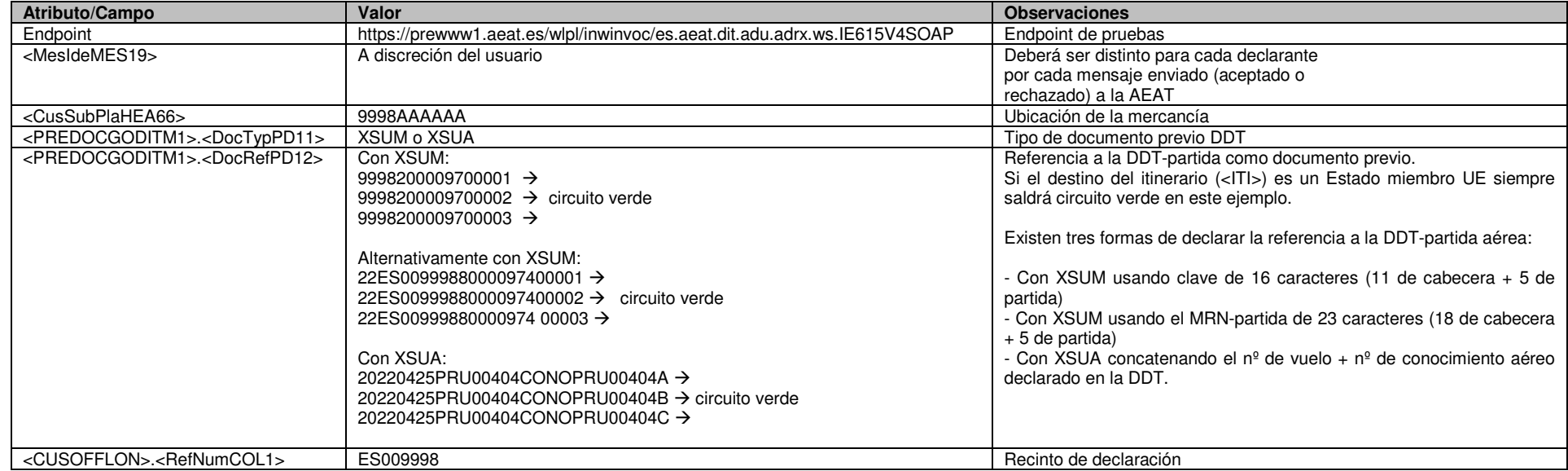

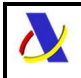

# **12. EJEMPLOS**

# **12.1. Ejemplo de mensaje de presentación (IE615)**

```
<?xml version="1.0" encoding="UTF-8"?>
<exs:CC615A
xmlns:exs="https://www2.agenciatributaria.gob.es/ADUA/internet/es/aeat/dit/ad
u/adrx/ws/IE615V4Ent.xsd">
  <MesSenMES3>89890001K</MesSenMES3>
  <MesRecMES6>NICA.ES</MesRecMES6>
  <DatOfPreMES9>220121</DatOfPreMES9>
  <TimOfPreMES10>1135</TimOfPreMES10>
  <MesIdeMES19>270312001</MesIdeMES19>
  <MesTypMES20>CC615A</MesTypMES20>
  <HEAHEA>
      <RefNumHEA4>LRN000000041</RefNumHEA4>
      <CusSubPlaHEA66>4611ZZZ999</CusSubPlaHEA66>
      <TotNumOfIteHEA305>1</TotNumOfIteHEA305>
      <TotNumOfPacHEA306>10</TotNumOfPacHEA306>
      <TotGroMasHEA307>137</TotGroMasHEA307>
      <DecDatTimHEA114>202201211135</DecDatTimHEA114>
      <DecPlaHEA394>Valencia</DecPlaHEA394>
      <TraChaMetOfPayHEA1>A</TraChaMetOfPayHEA1>
  </HEAHEA>
  <TRANSDOC1>
      <TransDocType11>N705</TransDocType11>
      <TransDocRefNum12>CLCLV010102567780</TransDocRefNum12>
  </TRANSDOC1>
  <TRACONCO1>
      <NamCO17>XXX CARGO SL</NamCO17>
      <StrAndNumCO122>CL ALMANSA, 999</StrAndNumCO122>
      <PosCodCO123>46000</PosCodCO123>
      <CitCO124>Valencia</CitCO124>
      <CouCO125>ES</CouCO125>
      <TINCO159>ESA99999998</TINCO159>
  </TRACONCO1>
  <TRACONCE1>
      <NamCE17>ACME CORP</NamCE17>
      <StrAndNumCE122>34 ZHOU ST</StrAndNumCE122>
      <PosCodCE123>00000</PosCodCE123>
      <CitCE124>BEIJING</CitCE124>
      <CouCE125>CN</CouCE125>
      <TINCE159>CNXXXXXXXXX</TINCE159>
  </TRACONCE1>
  CAY <RoleASCA11>FW</RoleASCA11>
      <TINASCA12>ESA99999997</TINASCA12>
  </ASCA1>
  <GOOITEGDS>
      <IteNumGDS7>1</IteNumGDS7>
      <GooDesGDS23>DESCRIPCIÓN MERCANCIA</GooDesGDS23>
      <GroMasGDS46>137</GroMasGDS46>
      <PREDOCGODITM1>
         <DocTypPD11>XSUM</DocTypPD11>
```
Guía de presentación de declaraciones EXS, notificaciones Reexportación y Reexpedición Versión 4.7

```
 <DocRefPD12>4611299999900001</DocRefPD12>
      </PREDOCGODITM1>
      <COMCODGODITM>
         <ComNomCMD1>840999</ComNomCMD1>
      </COMCODGODITM>
      <CONNR2>
         <ConNumNR21>ACME9696115</ConNumNR21>
      </CONNR2>
      <PACGS2>
         <MarNumOfPacGS21>MARCAS 001</MarNumOfPacGS21>
         <KinOfPacGS23>BX</KinOfPacGS23>
         <NumOfPacGS24>10</NumOfPacGS24>
      </PACGS2>
  </GOOITEGDS>
  <ITI>
      <CouOfRouCodITI1>ES</CouOfRouCodITI1>
  </ITI>
  <ITI>
      <CouOfRouCodITI1>DE</CouOfRouCodITI1>
  \langle/ITI>
  <ITI>
      <CouOfRouCodITI1>CN</CouOfRouCodITI1>
  </ITI>
  <CUSOFFLON>
      <RefNumCOL1>ES004611</RefNumCOL1>
  </CUSOFFLON>
   <PERLODSUMDEC>
         <NamPLD1>PEDRO</NamPLD1>
         <StrAndNumPLD1>Castellana,999</StrAndNumPLD1>
         <PosCodPLD1>28003</PosCodPLD1>
         <CitPLD1>Madrid</CitPLD1>
         <CouCodPLD1>ES</CouCodPLD1>
         <TINPLD1>ESA99999996</TINPLD1>
      <EmailPLD1>info@acme.com</EmailPLD1>
   </PERLODSUMDEC>
  <CARRIER>
      <TINCAR1>ESA99999995</TINCAR1>
      <ContactPersonCAR1>
         <NameCAR1>TRANSP CORP</NameCAR1>
         <PhoneNumberCAR1>555-34-67</PhoneNumberCAR1>
         <EmailCAR1>info@transp.org</EmailCAR1>
      </ContactPersonCAR1>
  </CARRIER>
  <SEAID529>
      <SeaIdSEAID530>XX383471</SeaIdSEAID530>
  </SEAID529>
</exs:CC615A>
```
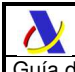

# **12.2. Ejemplo de mensaje de aceptación (IE628)**

```
<?xml version="1.0" encoding="UTF-8"?>
<exs:CC628A
xmlns:exs="https://www2.agenciatributaria.gob.es/ADUA/internet/es/aeat/dit/ad
u/adrx/ws/IE628V4Sal.xsd">
  <MesSenMES3>NICA.ES</MesSenMES3>
  <MesRecMES6>89890001K</MesRecMES6>
  <DatOfPreMES9>220121</DatOfPreMES9>
  <TimOfPreMES10>1135</TimOfPreMES10>
  <TesIndMES18>0</TesIndMES18>
  <MesIdeMES19>270312001</MesIdeMES19>
  <MesTypMES20>CC628A</MesTypMES20>
  <CorIdeMES25>270312001</CorIdeMES25>
  <HEAHEA>
      <RefNumHEA4>LRN000000041</RefNumHEA4> 
     <DocOpeHEA2>AL</DocOpeHEA2>
      <DocNumHEA5>22ES00461160000520</DocNumHEA5>
      <DecRegDatTimHEA115>202201211135</DecRegDatTimHEA115>
      <DecTypeHEA>A1</DecTypeHEA>
      <CusChanHEA>V</CusChanHEA>
      <DecCsvHEA>9825F59996F50F98</DecCsvHEA>
      <RelCsvHEA>9925F59996F50F99</RelCsvHEA>
  </HEAHEA>
  <CUSOFFLON>
      <RefNumCOL1>ES004611</RefNumCOL1>
  </CUSOFFLON>
   <PERLODSUMDEC>
         <NamPLD1>PEDRO</NamPLD1>
         <StrAndNumPLD1>Castellana,999</StrAndNumPLD1>
         <PosCodPLD1>28003</PosCodPLD1>
         <CitPLD1>Madrid</CitPLD1>
         <CouCodPLD1>ES</CouCodPLD1>
         <TINPLD1>ESA99999996</TINPLD1>
      <EmailPLD1>info@acme.com</EmailPLD1>
   </PERLODSUMDEC>
</exs:CC628A>
```
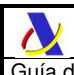

# **12.3. Ejemplo de mensaje de rechazo por errores funcionales (IE616)**

```
<?xml version="1.0" encoding="UTF-8"?>
<exs:CC616A
xmlns:exs="https://www2.agenciatributaria.gob.es/ADUA/internet/es/aeat/dit/ad
u/adrx/ws/IE616V4Sal.xsd">
  <MesSenMES3>NICA.ES</MesSenMES3>
  <MesRecMES6>89890001K</MesRecMES6>
  <DatOfPreMES9>220121</DatOfPreMES9>
  <TimOfPreMES10>1135</TimOfPreMES10>
  <TesIndMES18>0</TesIndMES18>
  <MesIdeMES19>270312001</MesIdeMES19>
  <MesTypMES20>CC616A</MesTypMES20>
  <CorIdeMES25>270312001</CorIdeMES25>
  <HEAHEA>
      <RefNumHEA4>LRN000000041</RefNumHEA4>
      <DecRejDatTimHEA116>202201211135</DecRejDatTimHEA116>
  </HEAHEA>
  <FUNERRER1>
      <ErrTypER11>12</ErrTypER11>
      <ErrPoiER12>MES.HEA.CusSubPlaHEA66</ErrPoiER12>
      <OriAttValER14>4611ZZZ999</OriAttValER14>
  </FUNERRER1>
</exs:CC616A>
```
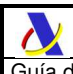

# **12.4. Ejemplo de mensaje general de rechazo por errores XML IE919**

```
<?xml version="1.0" encoding="UTF-8"?>
<exs:CD919B
xmlns:exs="https://www2.agenciatributaria.gob.es/ADUA/internet/es/aeat/dit/ad
u/adrx/ws/IE919V4Sal.xsd">
  <MesSenMES3>NICA.ES</MesSenMES3>
  <MesRecMES6>89890001K</MesRecMES6>
  <DatOfPreMES9>220121</DatOfPreMES9>
  <TimOfPreMES10>1135</TimOfPreMES10>
  <TesIndMES18>0</TesIndMES18>
  <MesIdeMES19>270312001</MesIdeMES19>
  <MesTypMES20>CD919B</MesTypMES20>
  <CorIdeMES25>270312001</CorIdeMES25>
  <HEAHEA>
      <DocNumHEA5>LRN000000041</DocNumHEA5>
  </HEAHEA>
  <XMLERR805>
      <ErrLocXMLER803>CC615A</ErrLocXMLER803>
      <ErrLinNumXMLER800>0</ErrLinNumXMLER800>
      <ErrColNumXMLER801>0</ErrColNumXMLER801>
      <ErrReaXMLER802>Se esperaba nodo 
{https://www2.agenciatributaria.gob.es/ADUA/internet/es/aeat/dit/adu/adrx/ws/
IE615V4Ent.xsd}TotNumOfIteHEA305 y ha venido 
{https://www2.agenciatributaria.gob.es/ADUA/internet/es/aeat/dit/adu/adrx/ws/
IE615V4Ent.xsd}DecDatTimHEA114</ErrReaXMLER802>
      <OriAttValXMLER804>Se esperaba nodo 
{https://www2.agenciatributaria.gob.es/ADUA/internet/es/aeat/dit/adu/adrx/ws/
IE615V4Ent.xsd}TotNumOfIteHEA305 y ha venido 
{https://www2.agenciatributaria.gob.es/ADUA/internet/es/aeat/dit/adu/adrx/ws/
IE615V4Ent.xsd}DecDatTimHEA114</OriAttValXMLER804>
      <ErrCodXMLER806>00</ErrCodXMLER806>
  </XMLERR805>
</exs:CD919B>
```